UNIVERSIDADE FEDERAL DO RIO GRANDE DO SUL INSTITUTO DE MATEMÁTICA CADERNOS DE MATEMÁTICA E ESTATÍSTICA SÉRIE B: TRABALHO DE APOIO DIDÁTICO

 $-$ e que

## DELINEAMENTOS EXPERIMENTAIS DE CAMPO PARTE 2

JOÃO RIBOLDI

SÉRIE B. Nº 20 PORTO ALEGRE, OUTUBRO DE 1993

### **PREFACIO**

J .

••

~!'-~ ~~~ ~:. *:--*

As presentes notas destinam-se ao apoio didático da disciplina AGRP02 - Delineamentos Experimentais de Campo dos Cursos de Pós-Graduação em Agronomia. Surgiram da experiência acumulada ao longo dos anos e tem por objetivo servir como um guia aos conteúdos abordados e não como um limitante dos assuntos, não prescindindo, evidentemente, da consulta de bibliografia especializada para complementação.

Apesar de serem de objetivo específico, podem também servir como texto de apoio didático a outras disciplinas a ní vel de graduação e pós-graduação.

Agradecemos a todos que colaboraram na organização destas notas e em especial aos bolsistas Stela, Flávio *e* André . *e* ao secretário do Departamento de Estatistica Leonardo pelo trabalho de digitação.

Porto Alegre. 08 de outubro de 1993.

Prof. João Riboldi

# **INDICE**

in 11

ĉ

 $\hat{\phi}$ 

 $\overline{\mathbf{r}}$ 

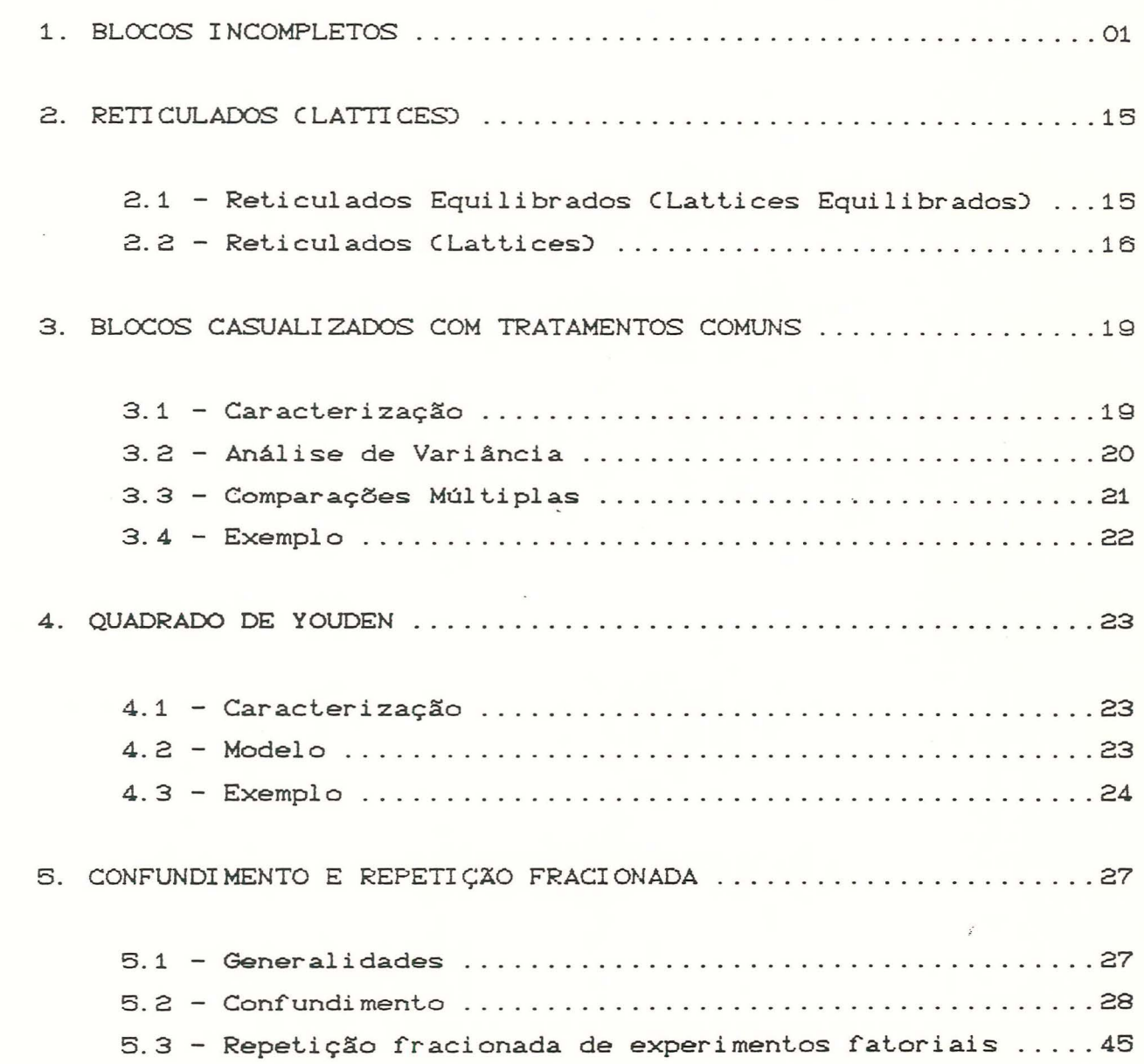

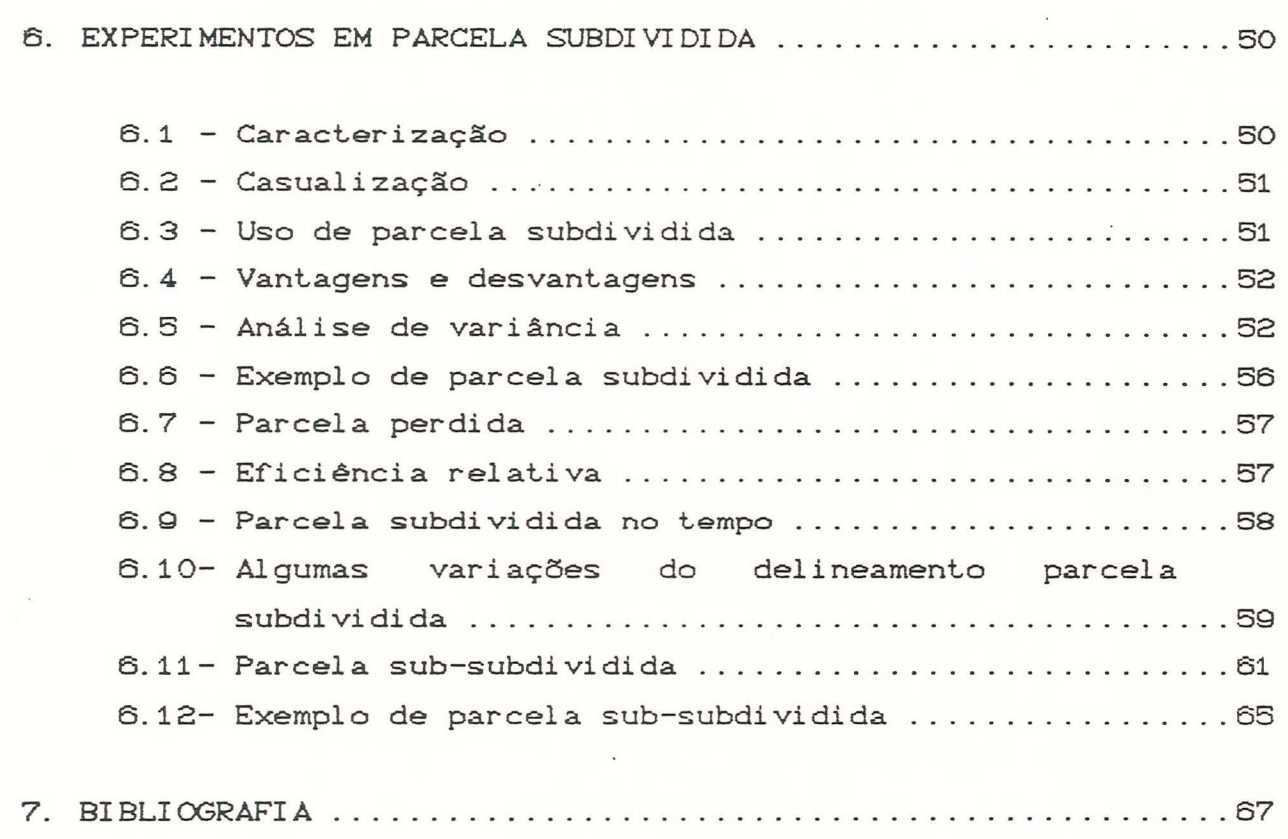

**Construction** 

 $\label{eq:1} \begin{array}{c} \mathbf{x} \\ \mathbf{y} \\ \mathbf{y} \end{array}$ 

 $\tilde{\mathcal{L}}$ 

 $\frac{1}{\sqrt{2}}$ 

ô

 $\mathbf{c}^{ij}$ 

ł.

#### 1. BLOCOS INCOMPLETOS

#### (1) Caracterização:

Quando o material a investigar é muito grande ou o material em estudo é muito heterogêneo, ou ainda, quando certas limitações restringem excessivamente o tamanho do bloco, há, muitas vezes, interesse em organizar blocos incompletos, isto é, blocos que não incluem todos os tratamentos.  $\gamma^*$ 

Exemplo: 9 tratamentos

Blocos de tamanho 3

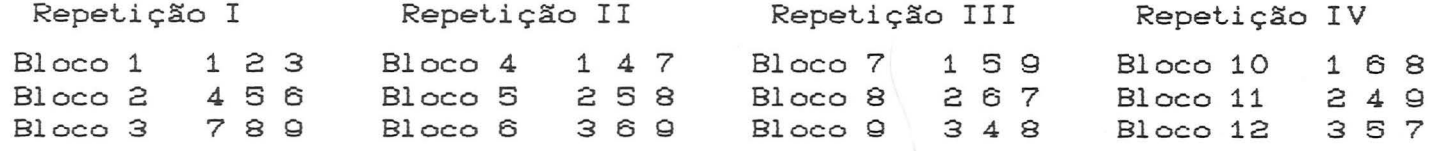

Características (dimensões) do delineamento:  $-t = n$ ? de tratamentos = 9  $- r = n$ ? de repetições = 4  $-b = n$ ? de blocos = 12  $c r < b$  $-k = n$  e de UE/bloco = tamanho do bloco = 3 ( k < t )  $rt = bk$ 

> Se r=b e k=t  $\rightarrow$ DBC

 $-\lambda$  = nº de vezes que cada par de tratamentos ocorre junto no mesmo bloco = 1

k pode ser variável de bloco a bloco, r pode ser variável de tratamento a tratamento e n<sub>ii</sub> (nº de vezes que o tratamento i ocorre no bloco j) pode ser qualquer.

Se k c' $\Rightarrow$  delineamento próprio.

Se r c =  $\Rightarrow$  delineamento é equi-replicado.

Se n<sub>i</sub>=1 ou 0 + delineamento é binário.

mais comum  $\circ$ delineamentos próprios, binários é equi-replicados e nesse os delineamentos caso  $em$ blocos incompletos são classificados em:

\* Balanceados ou Equilibrados: quando  $\lambda$  é constante e então todos os pares de tratamentos são comparados com a  $mesma$ precisão. No exemplo  $\lambda = 1$  [reticulado quadrado balanceado].

Ex.: Blocos Incompletos Balanceados (BIB)

Reticulados (Láttices) Balanceados.

\* Parcialmente Balanceados: quando  $\lambda$  é variável e então nem todos os pares de tratamentos são comparados com a mesma

TORIAL DE MATEMÁTICA **SISTEMAS DE BIBLIOTECAS**<br>BIBLIOTECA SETORIAL DE MA precisão. O mais simples é quando À assume dois valores.

Ex.: Blocos Incompletos Parcialmente Balanceados CPBIB) Reticulados CLáttices).

No exemplo desconsiderando-se a última repetição tem-se um esquema parcialmente balanceado [Reticulado Quadrado]. onde por exemplo

> $\lambda_{12} = \lambda_{13} = \lambda_{14} = \lambda_{15} = \lambda_{17} = \lambda_{19} = 1$  $\lambda_{16} = \lambda_{18} = 0$

(2) Análise Estatistica:

..

..

Ca) Análise Intrablocos (dentro do bloco): só comparações entre UE do mesmo bloco são utilizados para estimar efeito de tratamentos. É a mais empregada e usa métodos exatos de análise.

(b) Análise com recuperação da informação Interblocos: usa também comparações entre blocos para estimar efeito de tratamentos. Aproveita melhor os dados. É aproximada e deve ser utilizada quando tivermos n? grande de GL para erro e para blocos.

(3) Casualização: **a** casualização para experimentos em blocos incompletos segue as etapas:

(i) Enumeração casual dos tratamentos (atribuir por sorteio os n<sup>os</sup> 1, 2, 3, ... aos tratamentos A, B, C, ... ).

Cii) Fazer o arranjo dos blocos incompletos de forma casual (dentro de cada repetição. dentro de cada grupo ou para o conjunto completo de blocos).

Ciii) Casualizar as posições dos tratamentos dentro de cada bloco.

#### C4) Blocos Incompletos Balanceados CBIB)

 $\lambda c^{te}$ 

(a) Propriedades dos BIB:

 $-k \left\langle t : s \in k=t \right\rangle$  blocos completos

 $-\lambda$  < r; se  $\lambda$ =r  $\Rightarrow$  blocos completos

bk=rt Cn? total de UE)

 $-C_1^2 = bC_1^2$  (nº total de pares de tratamentos)  $Ct_t^2 = \frac{t(t-1)}{2}$ C n 9 de pares possi vei s)  $\lambda t$ C $t$ -1) = 2 bkCk-1) 2  $\lambda tCt-1$ ) = bkCk-1)  $bk = rt$   $\Rightarrow$   $\lambda t(t-1) = rt(k-1)$   $\Rightarrow$   $\lambda(t-1) = r(k-1)$ [condição de balanceamento] Cb) Tipos de BIB:

Ci) Tipo I: os blocos podem ser agrupados em repetições de tratamentos.

Ex.: 
$$
t=6
$$
,  $k=2$  e  $\lambda=1$   
\n $r = \frac{\lambda(t-1)}{k-1} = \frac{1(6-1)}{2-1} = 5$ ;  $rt = (5)(6) = 30$ ;  $b = rt = \frac{30}{k} = 15$ 

b'= nº de blocos por repetição =  $\frac{b}{r} = \frac{15}{5} = 3$ 

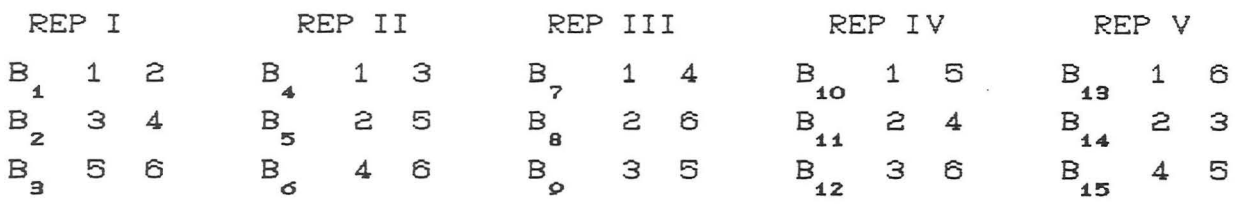

Cii) Tipo II: os blocos não podem ser agrupados em repetições, mas podem ser agrupados em grupos de repetições.

Ex.: l=5, k=2, b=10 bk=rt  $\Rightarrow$  r = bk  $\boxed{t}$  $\lambda$ (t-1) = rCk-1)  $\Rightarrow \lambda$ = rCk-1) =  $= (10)(2) = 4$ 5  $\frac{1}{t-1}$  $b' = b = 10 = 2.5$  (?)  $\overline{r}$  4  $4C2-1$ ) = 1 5-1

r

d

Não é possi vel arranjar os blocos em repelições de lratamentos sem que um deles fique "parlido" , e, então, tomam-se grupo de repetições.

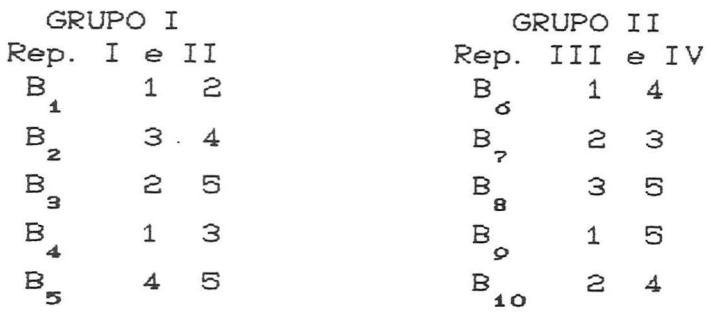

Ciii) Tipo III: Os blocos não podem ser agrupados em repetições nem em grupos de repetições.

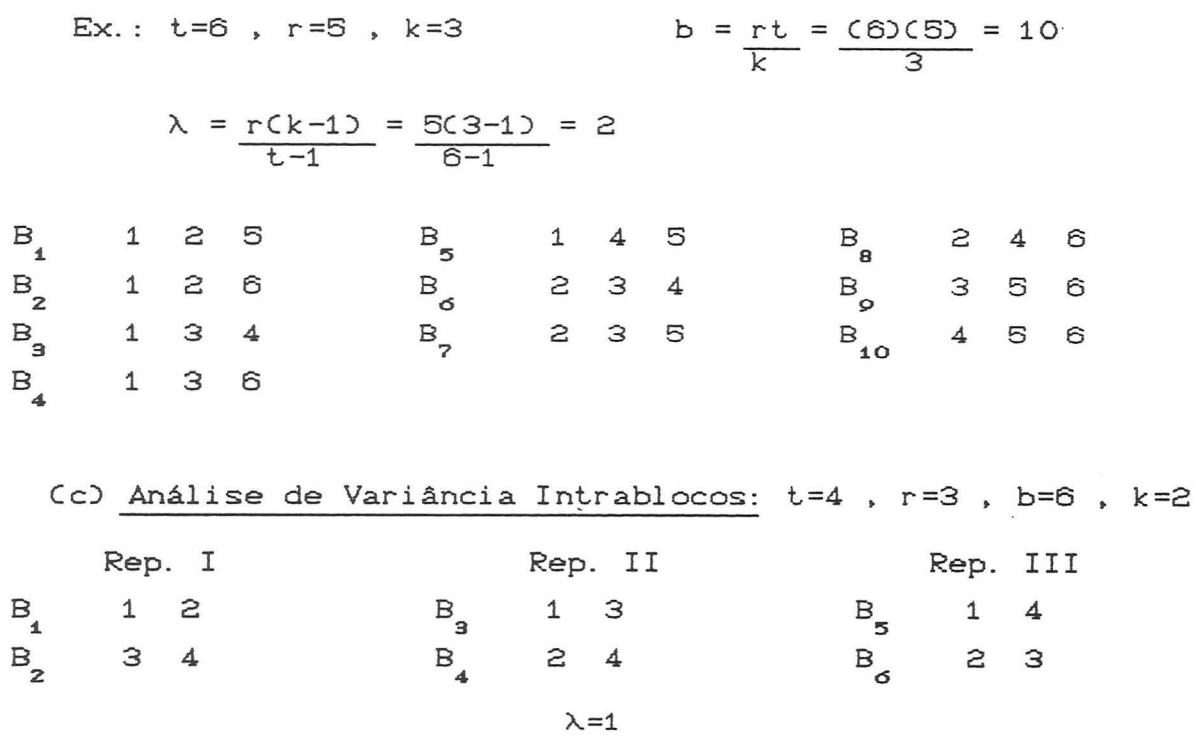

Se por alguma razão qualquer os resultados do 19 bloco são todos altos, então os tratamentos 1 e 2 sofrerão um incremento não experimentado pelos demais. Logo o processo de análise deverá eliminar os efeitos de blocos e permitir o ajuste das médias de tratamentos.

o

E

Assim considerando-se o modelo

$$
y_{ij} = \mu + \tau_i + \beta_j + \varepsilon_{ij}
$$

obtém-se os efeitos ajustados de tratamentos  $\hat{\tau}_i$ , dados por:

$$
\widehat{\tau}_{i} = \frac{k}{\lambda t} \quad \widehat{Q}_{i}
$$
 Total ajustado do tratamento i

A<sub>i</sub> é a soma dos totais dos blocos onde ocorre  $\circ$ tratamento i .

A Soma de Quadrados de Tratamentos Ajustada (SQT<sub>ai</sub>) é dada por:  $SQT_{\alpha j} = \sum_{i=1}^{t} \hat{\tau}_{i} Q_{i} = \frac{k}{\lambda t} \sum_{i=1}^{t} Q_{i}^{2}$ 

Análise de Variância

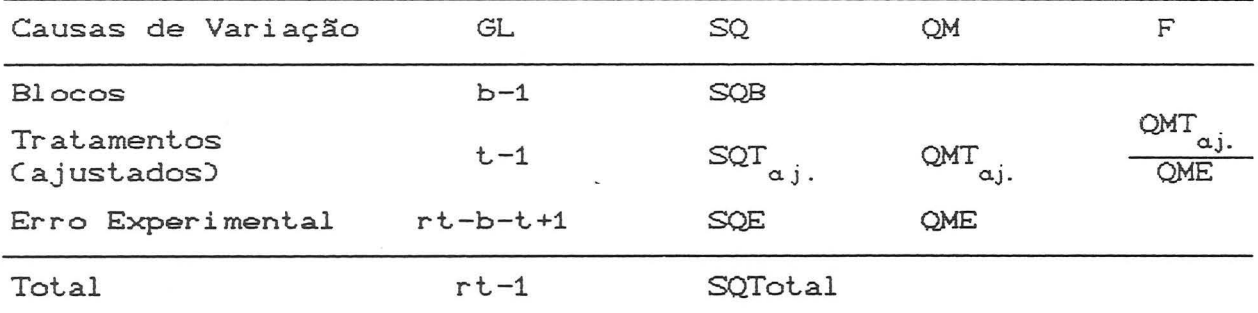

GLErro: rt-1-(b-1)-(t-1)=rt-b-t+1

SQTotal e SQB obtidas de forma usual;

 $SQE = SQTotal - SQB - SQT_{ai}$ 

(d) Comparações Múltiplas

Médias ajustadas de tratamentos:

Total Geral  $\hat{\mu} = \hat{\mu} + \hat{\tau}$ , onde  $\hat{\mu} = \frac{G}{r t} = \frac{G}{h k}$ 

Seja os contraste

¢

 $\hat{\mu}_i - \hat{\mu}_i$ , =  $c\hat{\mu} + \hat{\tau}_i$  > - $c\hat{\mu} + \hat{\tau}_i$ , > =  $\hat{\tau}_i - \hat{\tau}_i$ 

Assim para o contraste entre duas médias

$$
\hat{\mu}_i - \hat{\mu}_i \quad \Leftrightarrow \quad \hat{\tau}_i - \hat{\tau}_i \quad \text{and} \quad \hat{\tau}_i = \hat{\tau}_i \quad \text{and} \quad \hat{\tau}_i = \hat{\tau}_
$$

Tem-se:

O erro padrão da diferença entre duas médias ajustadas de tratamentos

$$
\varphi d = \sqrt{\frac{2k}{\lambda t}} QME
$$

O erro padrão da média ajustada de tratamentos

$$
\frac{1}{2y} = \sqrt{\frac{k}{\lambda t}} \quad \text{QME}
$$

Para os Testes de Comparações Múltiplas procede-se da maneira usual utilizando od ou oy conforme o caso.

(e) Eficiência em relação a blocos completos: BIB:  $s_d^2 = \frac{2k}{\lambda t}$  QME DBC:  $s_d^2 = 2QME$  $E = \frac{1}{\frac{2k \text{ QME}}{\lambda t}} = \frac{\lambda t}{rk}$  $E < 1$  $\lambda$ Ct-1) =  $r$ Ck-1)  $\frac{\lambda}{r} = \frac{k-1}{t-1}$ <br>  $E = \frac{\lambda}{r} \frac{t}{k} = \frac{k-1}{t-1} \frac{t}{k} = \frac{\frac{k-1}{k}}{\frac{t-1}{t}} = \frac{\frac{1}{k} - \frac{1}{k}}{\frac{t-1}{t}}$ 

Como  $k \leq t$   $\Rightarrow$   $1/k$   $>$   $1/t$   $\Rightarrow$   $E \leq 1$ 

(f) Decomposição da SQT<sub>(A)</sub> na análise intrablocos:

(1) Recompõem-se os totais de tratamentos através das médias ajustadas de tratamentos, ou seja, obtém-se  $T_i = r \mu_i$ (2) Procede-se, com estes totais recompostos, a decomposição da maneira usual, isto é, estruturando-se os contrastes de interesse e obtendo-se as somas de quadrados  $SC_i$ . (3) Obtém-se  $SCG_{j(\alpha j)} = \frac{\lambda t}{rk} SCG_j = E SCG_j$  $t - 1$  $\sum_{j=1}^{\infty} SQC_{j(\alpha j)} = SQT_{(\alpha j)}$  $\epsilon$ 

se os contrastes forem ortogonais.  $\epsilon$  ).

Exemplo: Realizou-se um experimento para verificar se o tempo de reação de um processo químico depende do catalizador empregado. Foram utilizados 4 catalizadores e 4 lotes de matéria-prima (blocos), num esquema experimental em BIB. Os resultados obtidos foram:

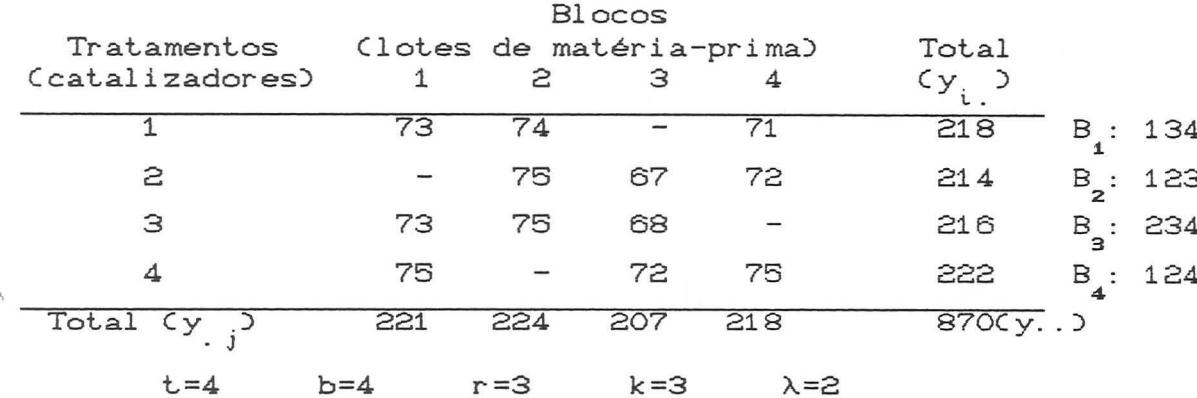

ANALISE INTRABLOCOS

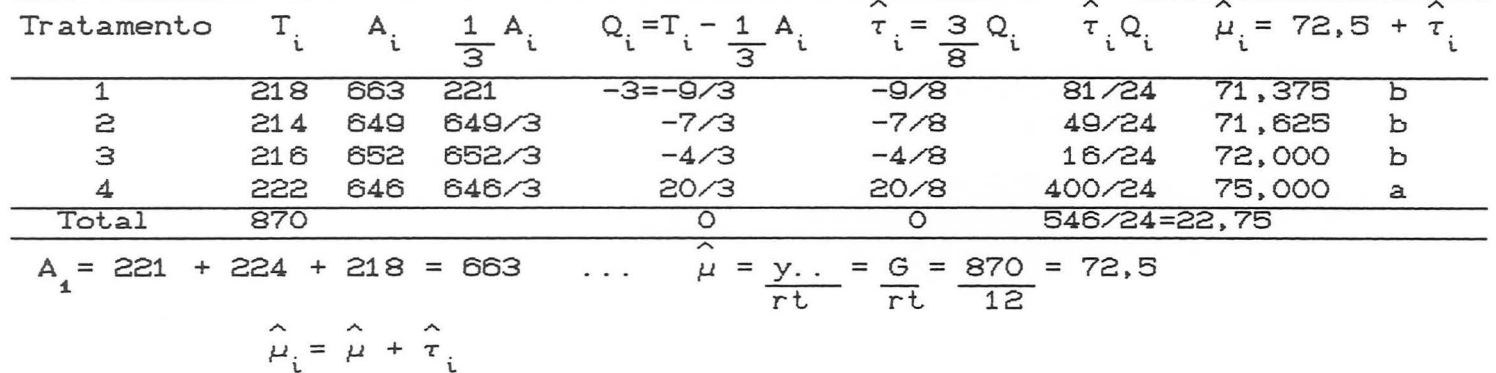

**ANOVA** 

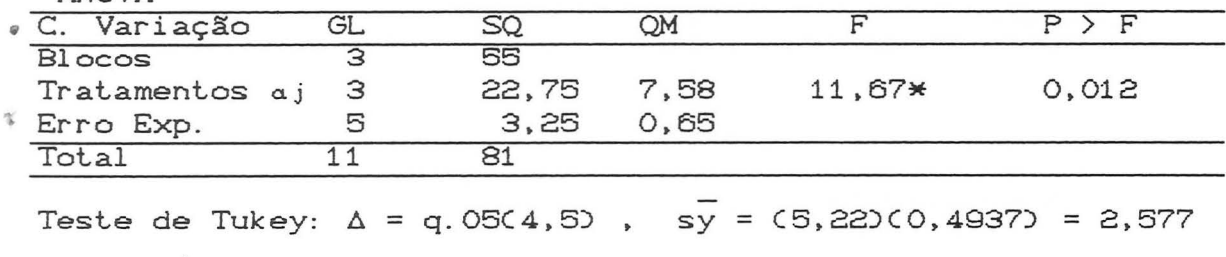

q. 05(4,5) = 5,22 ; 
$$
\overline{sy} = \sqrt{\frac{k}{\lambda t}} = \sqrt{\frac{3}{(2)(4)}} = 0,4937
$$

Eficiência: E =  $\frac{\lambda t}{rk} = \frac{(2)(4)}{(3)(3)} = \frac{8}{9} = 0,89$ 

 $\epsilon_0^2$ 

Decomposição de SQT $_{\alpha \, j}$  na análise intrablocos

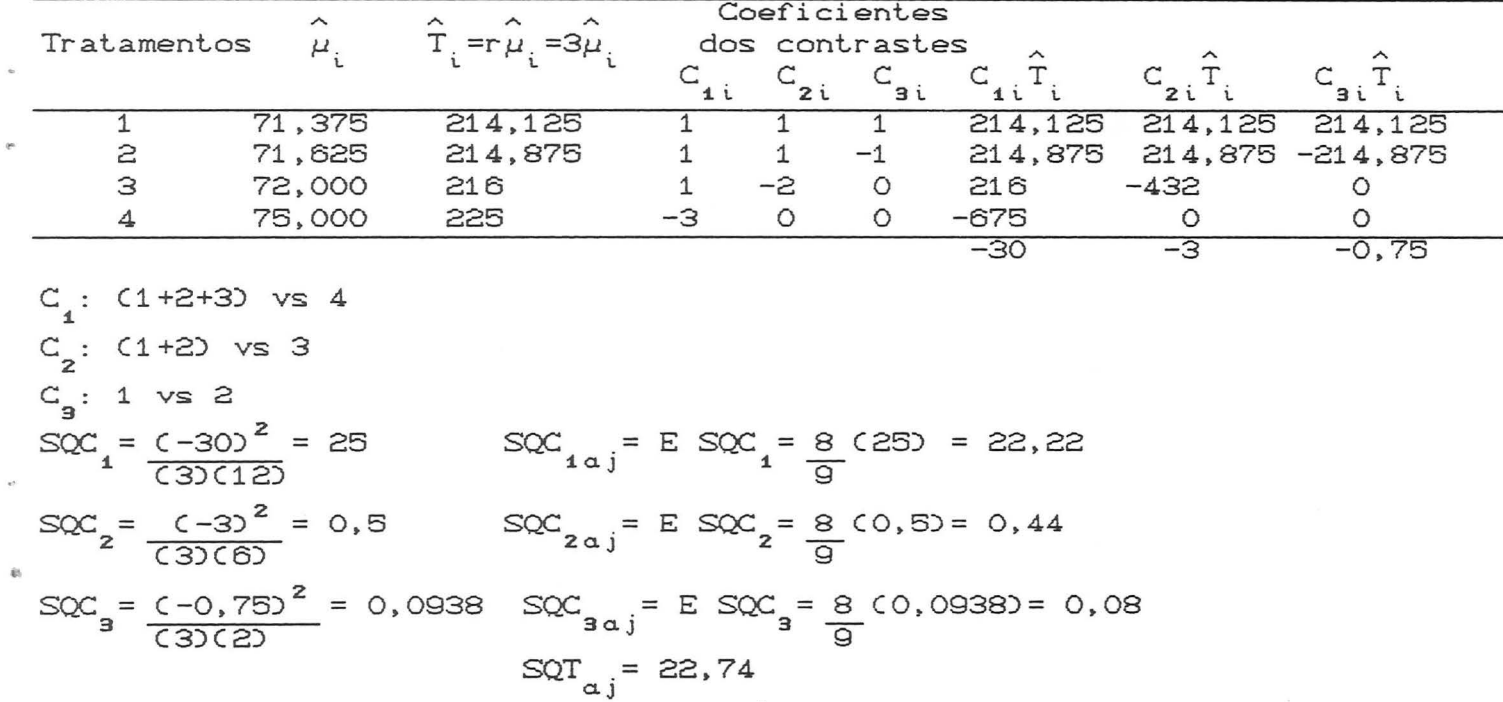

(g) Análise com recuperação da informação interblocos

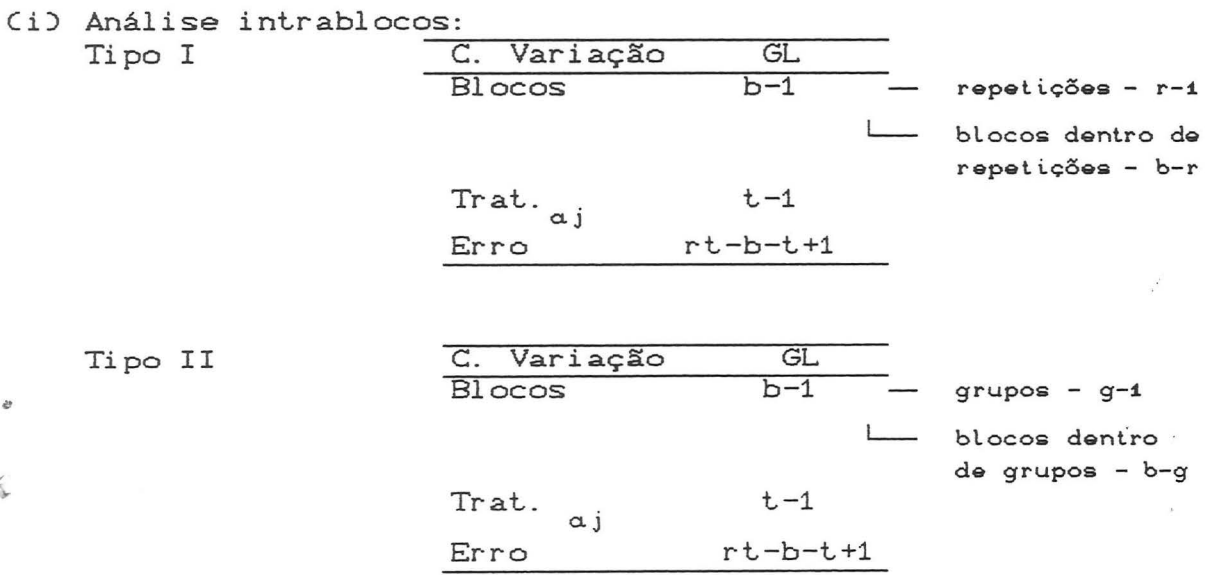

Tipo III

th

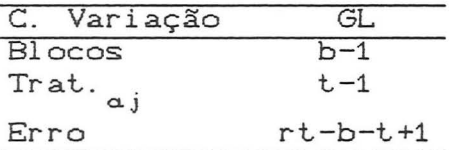

(ii) Análise com recuperação da informação interblocos:

Na análise intrabocos, quando se estima os efeitos de tratamentos não se leva em consideração os efeitos de blocos. Porém contrastes entre blocos também dão informação sobre os efeitos de tratamentos.

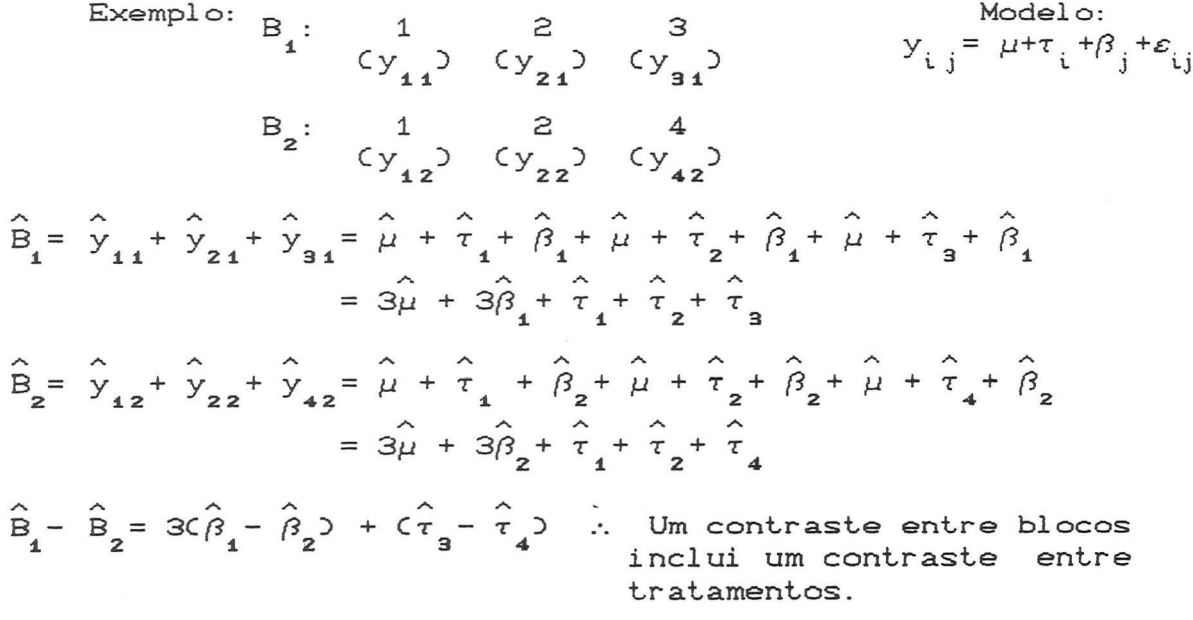

\* Análise intrablocos ajustando tratamentos.

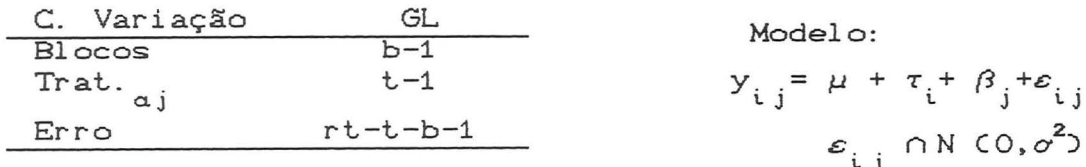

\* Análise intrablocos ajustando blocos.

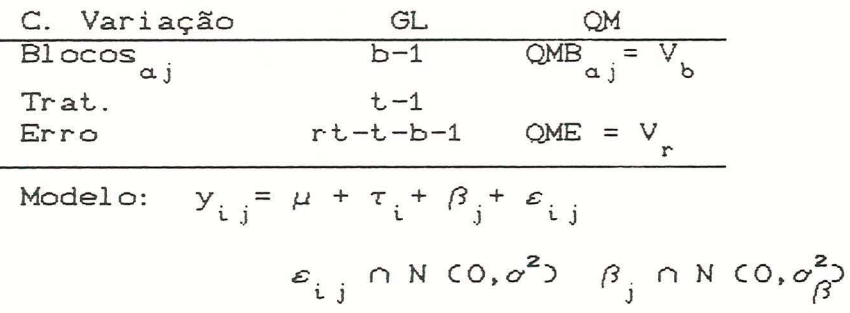

 $QMB_{aj} = V_b$ estima  $\sigma_{\beta}^2$ 

ë)

Vale a identidade

$$
SQB + SQTrat_{ai} = SQB_{ai} + SQTrat
$$

A SQErro é a mesma nas duas análises.

Para procedermos à análise com recuperação da informação interblocos, definimos:

$$
a = \frac{\sigma^2}{\sigma^2 + k \sigma_{\beta}^2}
$$
 0 \le a \le 1

O estimador de a varia de conformidade com o tipo de BIB considerado. Assim temos:

$$
\text{Tipo I:} \qquad \frac{\lambda}{a} = \frac{\text{Cr}-10 \ V_r}{\text{rV}_b - V_r}
$$

$$
\text{Tipo II:} \quad \hat{a} = \frac{\text{[tCr-1)-k(g-1)]} \quad V_r}{\text{k(b-g)} \quad V_b - \text{ (t-k)} \quad V_r}
$$

$$
\text{Tipo III:} \quad \hat{a} = \frac{\text{Cbk}-\text{t} \cdot \text{V}}{\text{kCb}-\text{1} \cdot \text{V}_{b}-\text{Ct-k} \cdot \text{V}_{r}}
$$

Uma vez estimado a , estruturamos para cada tratamento i :  $M_i = Q_i' + \hat{a} A_i - \hat{a} k G = Q_i' + \hat{a} C A_i - \hat{k} G$ onde  $Q_i' = k Q_i' = kCT_i - \frac{A_i}{k} = k T_i - A_i$ Assim virá:<br> $M_i = k T_i - A_i + \hat{a} A_i - \hat{a} k G$ = k T<sub>i</sub> - C1-a)A<sub>i</sub> - a  $\frac{1}{k}$  G e ainda  $\hat{\tau} = \frac{M_i}{1 + K r - \lambda \hat{\tau}}$ SQTrat<sub>aj</sub> =  $\frac{1}{k}$   $\sum_{i} \hat{\tau}_{i}^{*} M_{i} = \frac{1}{k \left(\lambda t + (r - \lambda) \hat{a}\right)} \sum_{i} M_{i}^{2}$  $\epsilon$  $QMTrat_{\alpha j} = \frac{COTrat_{\alpha j}}{1 - 1}$  $\text{FTrat}_{\alpha j} = \frac{\text{QMTrat}_{\alpha j}}{\text{QMErro}}$ [Teste aproximado] Algumas considerações sobre a variação de a:  $(i)$  Se  $\hat{a} = 1$ 

SQTrat<sub>ai</sub> = SQTrat usual  $\leftrightarrow$  Análise em blocos completos Cii) Se  $\hat{a} = 0$ 

SQTrat<sub>aj</sub> = SQTrat<sub>aj</sub>  $\leftrightarrow$  Análise intrablocos

#### Comparações múltiplas:

$$
\text{Médias ajustadas: } \quad \widehat{\mu}_{i} \stackrel{\text{*}}{=} \widehat{\mu} + \widehat{\tau}_{i} \stackrel{\text{*}}{=}
$$

- Erro Padrão da ≠ entre 2 médias

$$
sd = \sqrt{\frac{2k}{\lambda t + (r - \lambda)\hat{a}}} \quad \text{QME}
$$

- Erro Padrão da média

ø

$$
\frac{-}{sy} = \sqrt{\frac{k}{\lambda t + (r - \lambda)\hat{a}}} \quad \text{QME}
$$

Decomposição da SQ Tratamentos aj

1) Recompor os totais T<sub>i</sub> através das médias ajustadas:

$$
\widehat{T}_i^* = r \widehat{H}_i^* \qquad \qquad \widehat{H}_i^* = \widehat{H}_i + \widehat{T}_i^* \qquad
$$

2) Calcular as  $SC_{i}$  da maneira usual, a partir dos totais  $\hat{T}_{i}^{*}$ .

3) Ajustar a SQC através do fator

 $SC_{j \ a j} = f SC_{j}$ 

$$
f = \frac{\lambda t + (r - \lambda) \hat{a}}{rk}
$$

isto é

Se contrastes ortogonais  $\sum_{j=1}^{t-1} SQC_j$   $\alpha_j = SQT \frac{M}{\alpha_j}$ 

Exemplo: Análise com recuperação da informação interblocos.

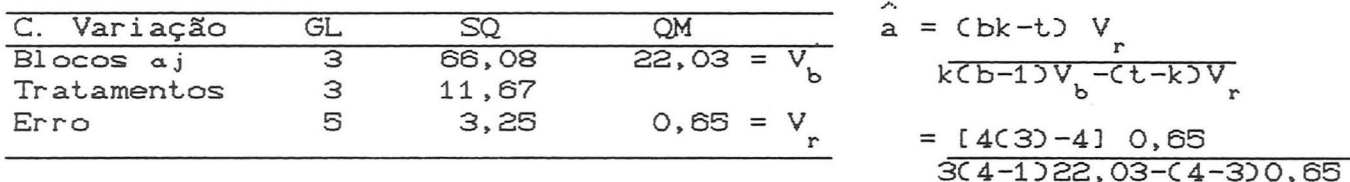

 $= 0,0263 \approx 0$ 

As estimativas com recuperação da informação interblocos estarão muito próximas das estimativas intrablocos.

$$
M_{i} = Q_{i}^{2} + a A_{i} - a \frac{k}{t} G = k T_{i} - a_{i} + a A_{i} - a \frac{k}{t} G
$$
  
= k T\_{i} - (1 - a) A\_{i} - a \frac{k}{t} G = 3 T\_{i} - 0,9737 A\_{i} - 0,0197 G

$$
= 3 T - 0,9737 A - 17,1608
$$

UFROS<br>SISTEMAS DE BIBLIOTECAS<br>marioteca Seiorial de MATEMATICA

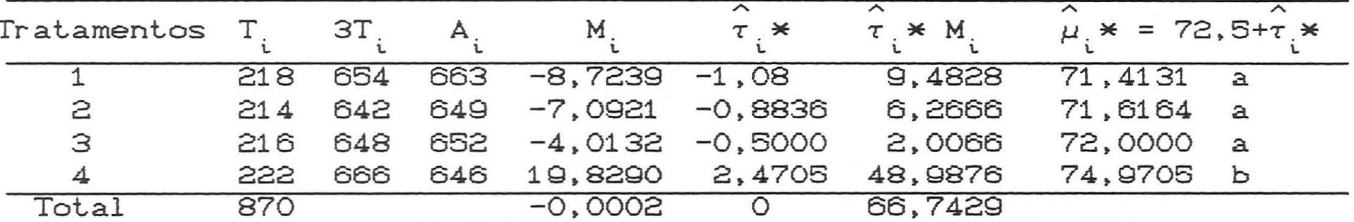

$$
\hat{\tau}_{i} * = \frac{M_{i}}{\lambda t + (r - \lambda)\hat{a}} = \frac{M_{i}}{8 + (3 - 200,0263)} = \frac{M_{i}}{8,0263}
$$
  
SQ Tråt.  $_{aj} = \frac{1}{k} \sum_{i} \hat{\tau}_{i} * M_{i} = \frac{1}{3} (66,7429) = 22,2476$ 

$$
QM Tr\hat{a}t.
$$
  $_{aj} = SQ Tr\hat{a}t.$   $_{aj} = \frac{22,2476}{3} = 7,4159$ 

 $\wedge$ 

F Tr<sup>3</sup>
$$
t
$$
.<sub>a,j</sub> = QM Tr<sup>3</sup> $t$ .<sub>a,j</sub> = 7,4159 = 11,41  $\ast$   
QME 0,65

Teste de Tukey:

 $\triangle$  = q.05(4,5)sy = (5,22)(0,4929) = 2,5729

q. 05(4,5) = 5,22 ; 
$$
sy = \sqrt{\lambda t + (r - \lambda)a}
$$
  

$$
= \sqrt{\frac{3}{8 + 0,0263}} \cdot 0,65
$$

$$
= 0,492!
$$

Médias ajustadas:

 $\hat{\mu}_i$ \* =  $\hat{\mu}$  +  $\hat{\tau}_i$ \* = 72,5 +  $\hat{\tau}_i$ \* Decomposição da SQT $_{\alpha j}^*$ :  $C_i$ : (1+2+3) vs 4<br> $C_j$ : (1+2) vs 3  $C_{\mathbf{a}}^2$ : 1 vs 2

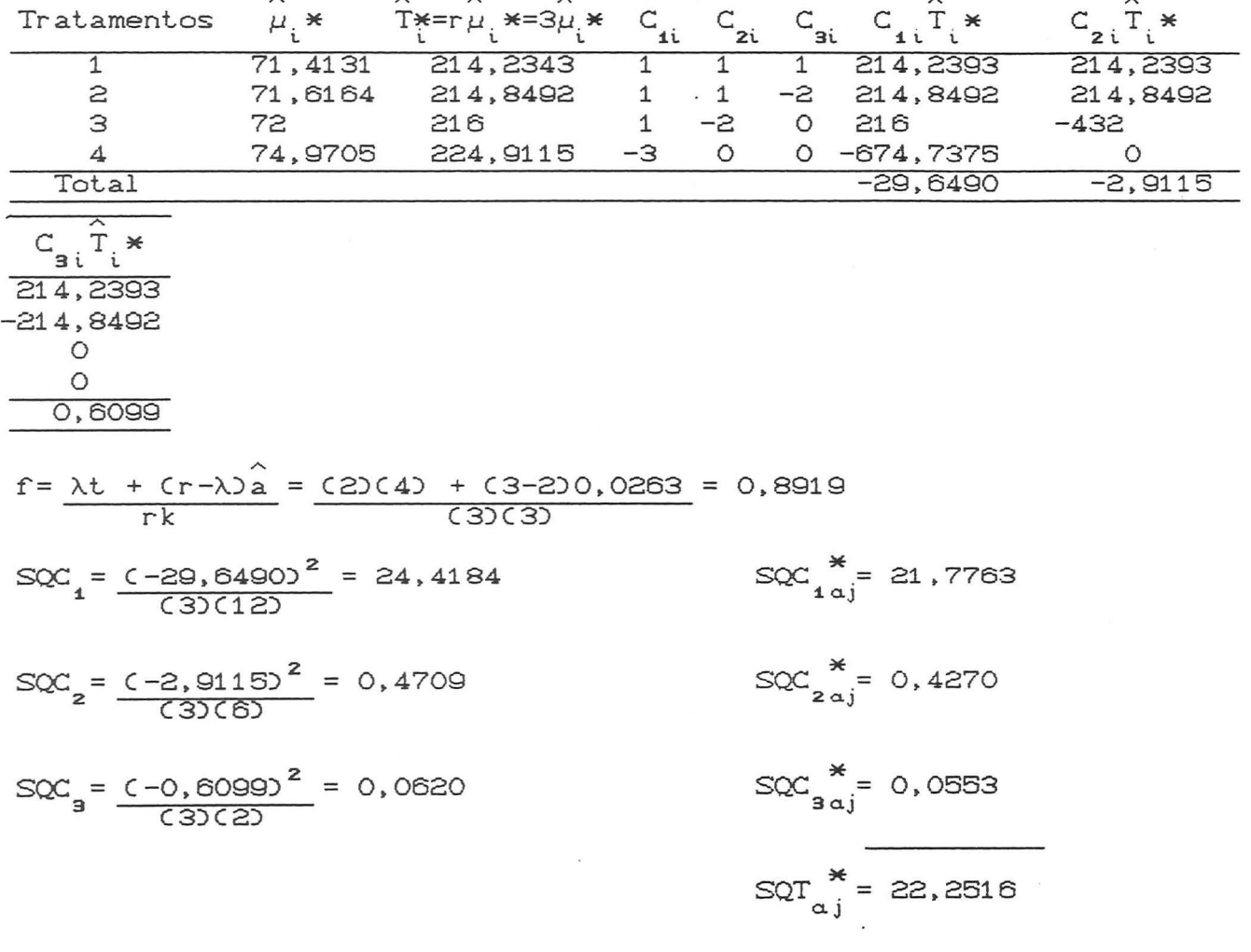

Ċ

#### 2. RETICULADOS CLattices)

Reticulados são delineamentos em blocos incompletos aos quais os tratamentos de um bloco numa repetição se distribuem por todos os blocos de qualquer das outras repetições.

2.1 -Reticulados Equilibrados CLattices equilibrados)

O reticulado mais simples é o chamado reticulado quadrado C= square lattice), onde o nº de tratamentos é um quadrado perfeito e o nº de tratamentos do bloco é a raíz quadrada desse nº, ou seja  $t = k^2$ 

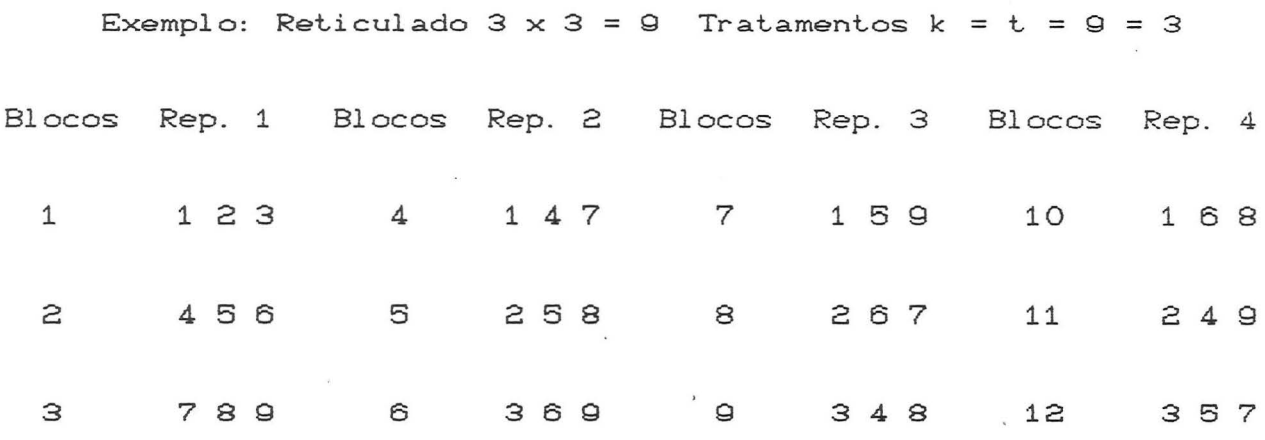

Verifica-se que os tratamentos do 1º bloco na 1ª repetição C1, 2, 3) estão repartidos um para cada bloco na 2ª, 3ª e 4ª repetições, o mesmo acontecendo com os tratamentos de qualquer bloco e de qualquer repetição. Repetições desse tipo são chamadas de repetições ortogonais (os tratamentos de um bloco de uma repetição estão repartidos para cada bloco em outra repetição). Portanto. no nosso exemplo, temos 4 repetições ortogonais.

Verifica-se, também que um tratamento qualquer aparece com cada um dos outros tratamentos um mesmo nº de vezes no mesmo bloco incompleto, isto é,  $\lambda = 1$ . Logo, todos os pares de tratamentos são comparados com a mesma precisão, e portanto, um reticulado com essa característica é um reticulado equilibrado.

Sempre que k é um nº primo ou potência de um nº primo, temos <sup>k</sup>+ 1 repetições ortogonais para o reticulado equilibrado.

Então, para  $k = 2, 3, 4, 5, 7, 8, 9, 11$  etc... unidades por bloco existem planos de reticulados equilibarados, ou seja:

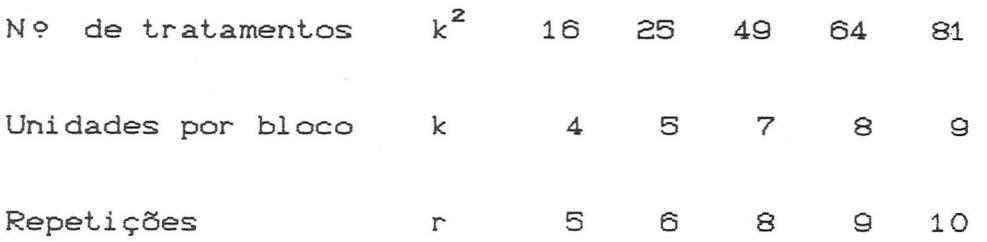

..

Não existem reticulados equilibrados para 36, 100 ou 144 tratamentos.

A vantagem que apresentam os reticulados equilibrados, bem como apresentam os blocos incompletos equilibrados Co reticulado equilibrado nada mais é do que um bloco incompleto equilibrado do tipo I e é analisado da mesma maneira), é que todas as comparações de tratamentos são feitas com igual precisão e a análise estatistica é menos complexa.

A desvantagem consiste que quando o nº de tratamentos é relativamente alto, não existem planos equilibrados que tenham ao mesmo tempo blocos pequenos e moderado nº de repetições.

Então, para 64 tratamentos, necessitamos de 9 repetições para se obter um reticulado equilibrado, exigindo portanto, 576 unidades experimentais que é um exagero. Experimentos com elevado nº de tratamentos nada mais são do que provas preliminares tendo por objetivo selecionar alguns poucos tratamentos que deverão sofrer uma pesquisa posterior mais detalhada e, portanto, nesse estágio inicial. não é necessário uma alta precisão. sendo por tanto indicado o uso de delineamentos menos exigentes quanto ao nº de repetições como os reticulados parcialmente equilibrados ou simplesmente reticulados Clattices).

#### 2.2 - Reticulados (lattices)

a) Utilização: Os reticulados são delineamentos em blocos incompletos que mais se apropriam a trabalhos de melhoramento vegetal.nos quais geralmente se tem um grande nº de tratamentos e blocos com tamanho que não exceda o nº de parcelas que geralmente é recomendado para a experimentação a campo em torno de 12 a 16 parcelas.

b) Caracterização: Nos reticulados nem todos os pares de tratamentos ocorrem juntos num mesmo bloco.

Aqueles que ocorrem juntos num mesmo bloco. são chamados de 1 % associados  $(\lambda = 1)$  e os que não ocorrem juntos, de 2 % associados  $(\lambda = 0)$ . As comparações entre tratamentos 1 % assoei ados são mais precisas do que as comparações entre os 2 9s associados. Variância (19s associados) < Variância C29s associados)

Essa diferença em precisão entre as comparações, geralmente não são grandes. mesmo quando se tem poucas repetições e pode-se na maioria das vezes utilizar uma variância média para comparação de pares de tratamentos.

c) Classificação dos reticulados:

1. Reticulados quadrados Csquare latlices): O n? de tratamentos é um quadrado perfeito (t =  $k^2$ ) e o tamanho do bloco é k.

Especialmente utilizado quando se tem:

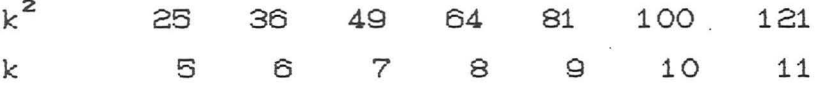

 $(i)$ repetições do reticulado equilibrado. Reticulado simples: Usa-se reticulado. obtendo- se 4 repetições. as duas Pode-se primeiras repelir o

<sup>C</sup>i i) repetições Reticulado tríplice: Usa-se as 3 do reticulado equilibrado. Pode-se reticulado. obtendo- se 6 repetições. primeiras repetir <sup>o</sup>

2. Reticulados Cúbicos (Cubic lattices): reticulados cúbicos, o nº de tratamentos é um cubo perfeito, isto é, t =  $k^3$  e <sup>k</sup>é o tamanho do bloco. São úteis esses reticulados no caso de um grande n? de tratamentos. principalmente em trabalhos melhoramento vegetal como: de

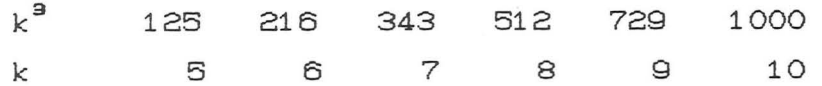

3. Reticulados Retangulares: Esses reticulados foram desenvolvidos para comparar k (k - 1) tratamentos em blocos de k unidades.

Esses reticulados complementam os reticulados quadrados pois estabelecem delineamentos para nº de tratamentos que se situam de forma intermediária a aqueles supridos pelos reticulados quadrados, tais como: 12, 20, 30, 42, 56, 72, ...

Para repetições. esses delineamentos requer-se um mínimo de 2

#### d) Arranjo do Material Experiemntal:

 $\begin{array}{c} \hline \end{array}$ 

As unidades dentro do mesmo bloco incompleto, devem ser o mais homogêneas possíveis, e esses blocos incompletos, devem ser tão quadrados quanto possível, e as técnicas experimentais devem ser mantidas uniforme entre as unidades do mesmo bloco.

Se os blocos dentro da mesma repetição forem tão similares ocorre um aumento de precisão das comparações interblocos. No entanto, se se fizer uma análise com recuperação das informações interblocos, é mais importante ter blocos incompletos homogêneos do que repetições homogêneas.

e) Casualização:

..

Ci) Sorteio de posições de tratamentos dentro de cada bloco incompleto.

Casualização Experimental Cii) Sorteio de posições dos blocos incompletos dentro de cada repetição.

Ciii) Atribuir por sorteio os tratamentos CA, B, C...) os nºs que são utilizados para representá-los (1, 2, 3, .. )

Civ) É utilizada quando todas as comparações entre tratamentos tiver a mesma importância e dado que V (1 % associados) < V (2 % associados) e utilizando-se esse procedimento pode-se, portanto, nessas situações utilizar uma variância média para efetuar comparações entre qualquer par de tratamentos.

#### 3. BLOCOS CASUALI ZADOS COM TRATAMENTOS COMUNS

#### 3.1 CARACTERIZAÇÃO :

Quando se tem um grande número de tratamentos, se estruturarmos um experimento em blocos com todos os tratamentos teremos blocos com tamanho excessivo comprometendo sua homogeniedade.

Uma alternativa é utilizar Blocos Casualizados com Tratamentos Comuns.

Ci) Os tratamentos são subdivididos em grupos

- Cii) Cada grupo de tratamentos constituirá um experimento em blocos casualizados.
- Ciii) São tomados alguns tratamentos, que integrarão todos os grupos. São os chamados Tratamentos Comuns ; os demais tratamentos são chamados Tratamentos Regulares.
- Civ) Procede-se à análise de variância da maneira usual, independentemente para cada experimento.
- (v) Tendo como elo de ligação os tratamentos comuns é feita uma análise experimentos, Variância. conjunta respeiteda a <u>Homogeneidade</u> de todos os de

 $\rightarrow$  Origem nos Blocos Aumentados de Federer repetindo-se cada conjunto.

 $\rightarrow$  A análise conjunta de Blocos Casualizados com Tratamentos Comuns, corresponde ao uso de um delineamento em blocos incompletos, de grande flexibilidade e eficiência, tendendo a ser mais conveniente que os reticulados quadrados e cúbicos.

EXEMPLO:

 $EXP.1: A B C 1 2 3 4 5 6 com r. respectively. DBC$ EXP.2: A B C  $\,$  7 8 9 10 11 12 com  $\Gamma$  repetições em DBC EXP.3: A B C 13 14 15 16 17 18 com r repetições em DBC EXP. 4: A B c 19 20 21 22 23 24 com r- r-epet-ições em DBC EXP.5: A B C 25 26 27 28 29 30 com r repetições em DBC

#### 3.2 ANALISE DE VARIANCIA

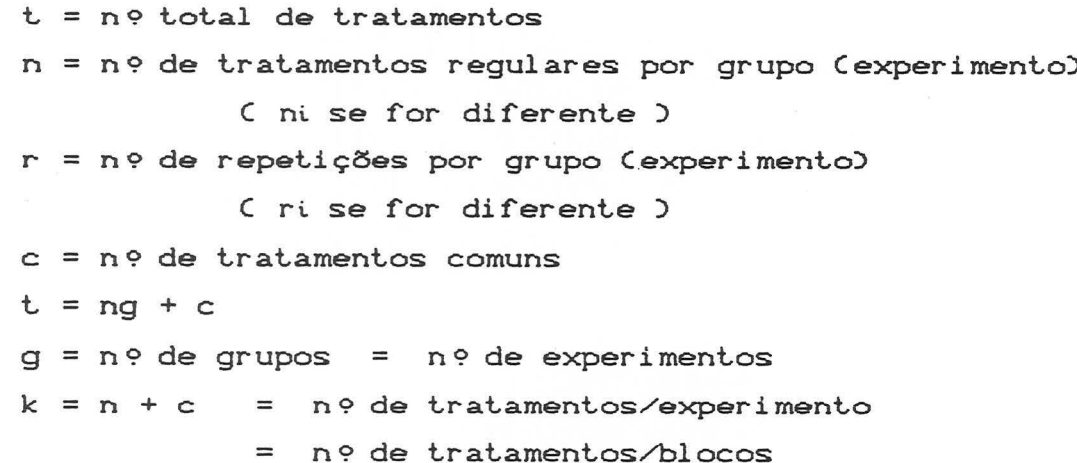

Análise Individual

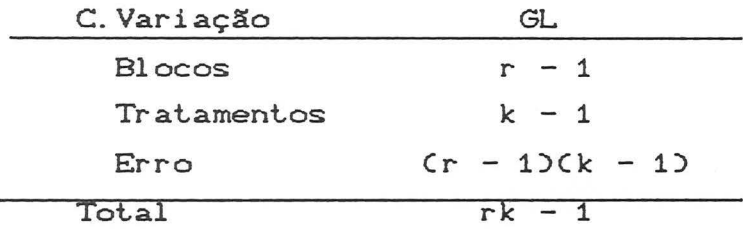

Análise Conjunta

 $\mathcal{Q}$ 

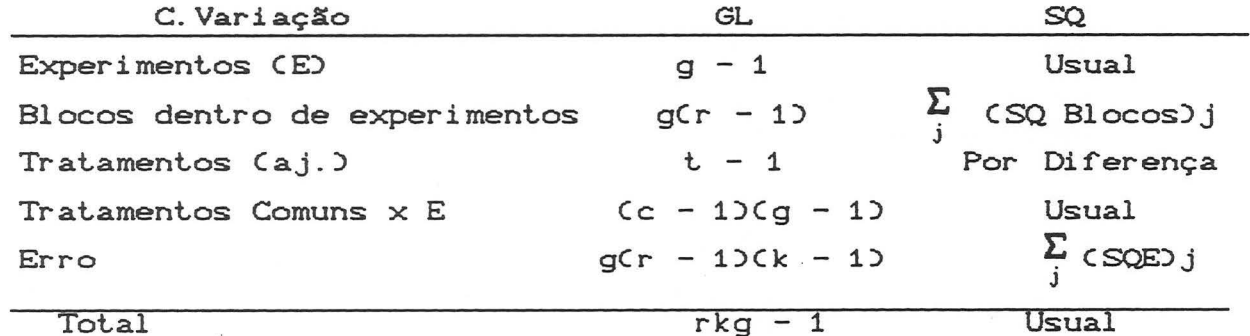

\* Se Interação Tratamentos Comuns (TC) x E Não Significativa (NS) => comportamento dos tratamentos comuns é consistente, dando indicações de consistência dos regulares => teste com erro.

\* Se Interação Tratamentos Comuns x E Significativa (S)  $\Rightarrow$ Comportamento diferente dos Tratamentos Comuns em cada grupo  $\Rightarrow$ indicação de comportamento diferente dos Tratamentos Regulares => Teste com a interação TC  $\times$  E.

\* Se houver só 1 TC não se pode estimar a interação.

#### Médias Ajustadas

Tratamentos Comuns = Média aritmética usual Tratamentos Regulares =  $\overline{y}_{i}$  - Kj Kj = Média dos TC no Grupo j - Média geral dos TC i = indice de tratamento j = índice de grupo ou experimento

#### 3.3 COMPARAÇÕES MÚLTIPLAS

CAdmitindo TC  $\times$  E NS; se TC  $\times$  E S substituir Erro por TC x E)

1) Entre 2 médias de TC  $s_d^2 = \frac{2}{ra}$  QME

 $\bigcirc$ 

2) Entre 2 médias de Tratamentos Regulares

2.1) do mesmo Grupo  $s<sub>d</sub><sup>2</sup> = \frac{2}{r}$  QME

2.1 será melhor testado pois se tem I Na análise individual um residuo específico l

2.2) de Grupos Diferentes  $s_A^2 = \frac{2}{r} (1 + \frac{1}{r})$  QME

3) Entre Tratamento Regular e Tratamento Comum  $s_d^2 = \frac{1}{r}$  (1 +  $\frac{1}{c}$  +  $\frac{1}{q}$  -  $\frac{1}{cq}$ ) QME

TESTE DE TUKEY q =>  $\begin{cases} t \text{ médias } \text{Cng } + c$ <br>GL do Erro ou de TC x E se TC x E S

Geralmente os valores de  $\Delta =$  diferença mínima significativa são demasiadamente grandes.

aument.ar *a*  aumentar r independentemente do teste seleciona-se variedades > ao mais alto padrão

#### 3.4 EXEMPLO

 $\circ$ 

Os dados que se seguem referem-se a 3 ensaios de compet.ição de variedades de cana Ct./ha). onde as variedades 1 *e* 2 são comuns nos três experimentos, e as demais variedades novas.

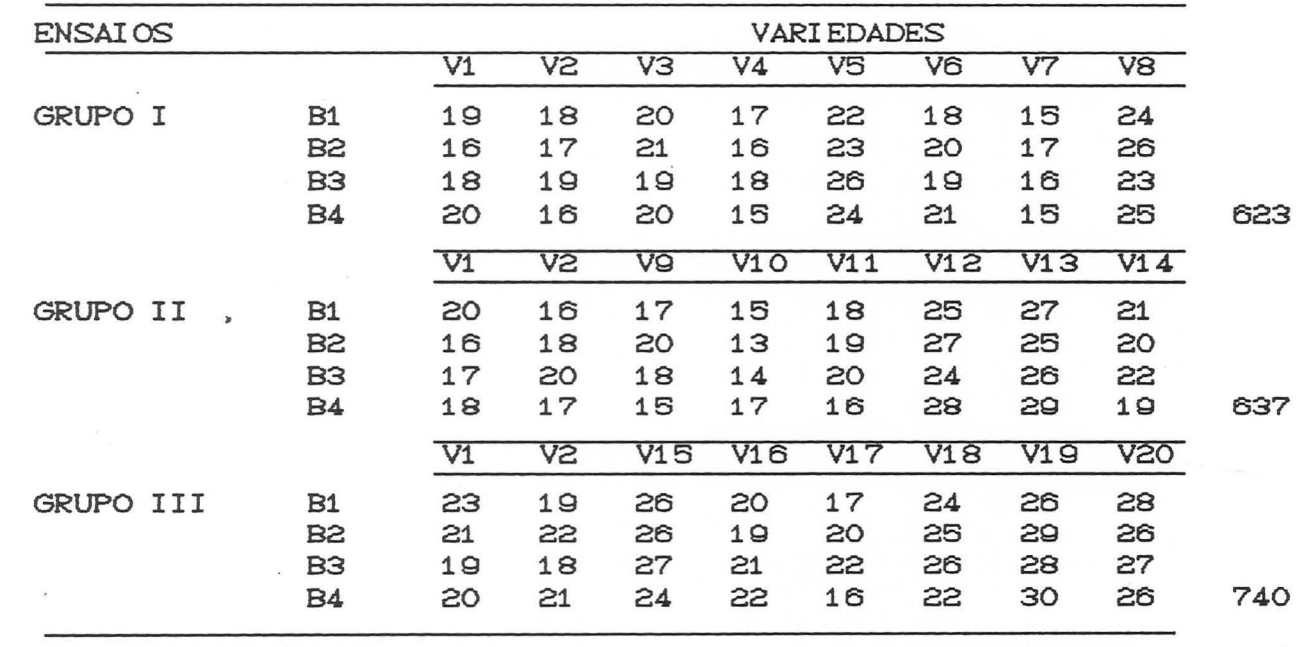

Total Geral : 2000

#### 4 - QUADRAOO DE YOUDEN

4.1 - Caracterização:

..

Existem delineamentos em Quadrados Latinos Incompletos, nos quais o número de colunas não *é* igual ao número de linhas e de tratamentos. Por exemplo consideremos um delineamento, com os  $tratamentos A, B, C, D e E, e com a seguinte estrutura:$ 

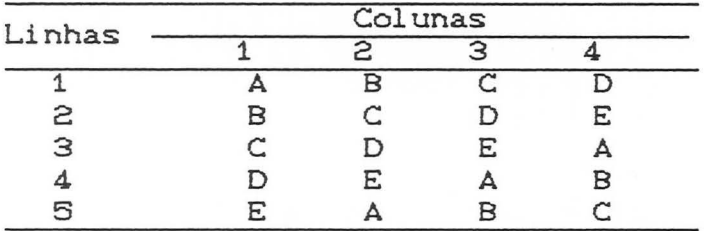

Verifica-se que se constitue num Quadrado Latino 5x5, em que se eliminou a última coluna, e é conhecido como Quadrado de Youden.

No Quadrado de Youden as colunas são blocos comple~os *e*  as linhas blocos incompletos balanceados. No exemplo t=b=5, k=r=4  $e \lambda = 3$ .

Pode-se obter uma estrutura de Quadrado de Youden, eliminando linha ou a diagonal do Quadrado Latino original.

4.2- Modelo:

O modelo linear para o Quadrado de Youden é dado por:

 $y_{i,jh} = \mu + \rho_i + K_j + \tau_h + \varepsilon_{i,jh}$ representando, respectivamente,  $\rho_i$ ,  $K_j$  e  $\tau_{h_i}$  efeito de linha, coluna *e* tratamentos e supõe-se  $c_{\text{ijh}} \cap N(0, \sigma^2)$  e independentes.

A análise de variância é semelhante aos blocos incompletos balanceados, onde a SQColunas é ortogonal a tratamentos e linhas e estas são originalmente não ajustadas.

#### $4.3 - Exemplo:$

,.

R.

Um engenheiro industrial está estudando o efeito de 5 níveis de iluminação na ocorrência de defeitos em uma operação de montagem. Como o tempo pode ser um fator de variabilidade ele decide realizar o experimento em cinco blocos, onde cada bloco é um dia da semana.

O departamento onde o experimento será conduzido tem quatro estações de trabalho e estas estações representam uma potencial causa de variabilidade.

O engenheiro decide utilizar um quadrado de Youden com cinco linhas Cdias ou blocos), quatro colunas Cestações de trabalho) e 5 tratamentos (os níveis de iluminação). Os codificados são os seguintes: dados

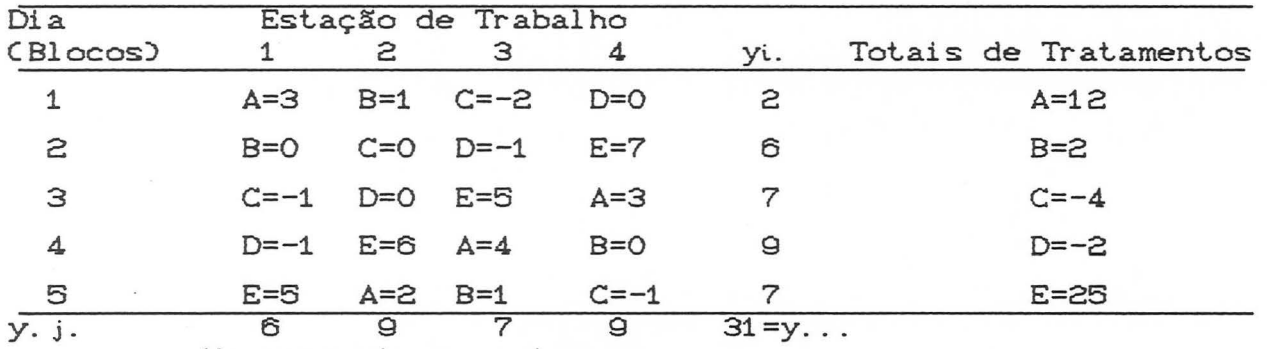

•

No presente caso tem-se

 $t=b=5$ ,  $r=k=4$  e  $\lambda=3$ .

A soma de quadrados total é dada por :

SQrotal =  $\sum_{i} \sum_{j} y_{i,jh}^{2} - \frac{y_{i}^{2}...}{N} = 183,00$  $(31)^2$  $\frac{313}{20}$  = 134,95, onde  $N = rt = bk = 20$ 

A soma de quadrados de tratamentos ajustada é obtida como segue:

 $Q_1 = 12 - \frac{1}{4}(2 + 7 + 9 + 7) = 23/4$ 4  $Q_2 = 2 - \frac{1}{4} (2 + 6 + 9 + 7) = -16/4$  $\overline{\mathbf{4}}$  $Q_3 = -4 - \frac{1}{4}(2 + 6 + 7 + 7) = -38/4$ "  $Q_4 = -2 - \frac{1}{4} (2 + 6 + 7 + 9) = -32/4$  $Q_5 = 23 - \frac{1}{4}(6 + 7 + 9 + 7) = 63/4$ 

$$
k \sum_{h=1}^{k} Q_{h}^{2}
$$
  
SQTajustada = 
$$
\frac{h=1}{\lambda t}
$$
  
= 
$$
\frac{4 [23/4]^{2} + (-16/4)^{2} + (-38/4)^{2} + (-32/4)^{2} + (63/4)^{2}]}{(3)(5)}
$$
 = 120,37

Também,

$$
SQpias = \sum_{i=1}^{b} -\frac{y^{2}}{k} - \frac{y^{2}}{N} = \frac{(2)^{2} + (6)^{2} + (7)^{2} + (9)^{2} + (7)^{2}}{4} - \frac{(31)^{2}}{20} = 6,70
$$
  

$$
SQz_{\text{1}} = \sum_{j=1}^{k} \frac{y^{2}}{b} - \frac{y^{2}}{N} = \frac{(6)^{2} + (9)^{2} + (7)^{2} + (9)^{2}}{5} - \frac{(31)^{2}}{20} = 1,35
$$

e

**b** 

 $SQ$ Erro =  $SQ$ Total -  $SQ$ Tajustada -  $SQ$ Dias -  $SQ$ Estações

Como Dias(blocos) são blocos incompletos balanceados, a SQ de quadrados de dias pode ser ajustada. Isto produz:

$$
Q'_{4} = 2 - \frac{1}{4} (12 + 2 - 4 - 2) = 0/4
$$
  
\n
$$
Q'_{2} = 6 - \frac{1}{4} (2 - 3 - 2 + 23) = 5/4
$$
  
\n
$$
Q'_{3} = 7 - \frac{1}{4} (12 - 4 - 2 + 23) = -1/4
$$
  
\n
$$
Q'_{4} = 9 - \frac{1}{4} (12 + 2 - 2 + 23) = 1/4
$$
  
\n
$$
Q'_{5} = 7 - \frac{1}{4} (12 = 2 - 4 + 23) = -5/4
$$

 $\begin{array}{c}\n\mathbf{r} \sum_{i=1}^{b} Q_i^{\prime 2} \\
\hline\n\lambda b\n\end{array}$  $SQ\n$ Dias ajustada =

$$
= \frac{4 [CO/40^{2} + (5/4)^{2} + (-1/4)^{2} + (1/4)^{2} + (-5/4)^{2}]}{(3)(5)} = 0,87
$$

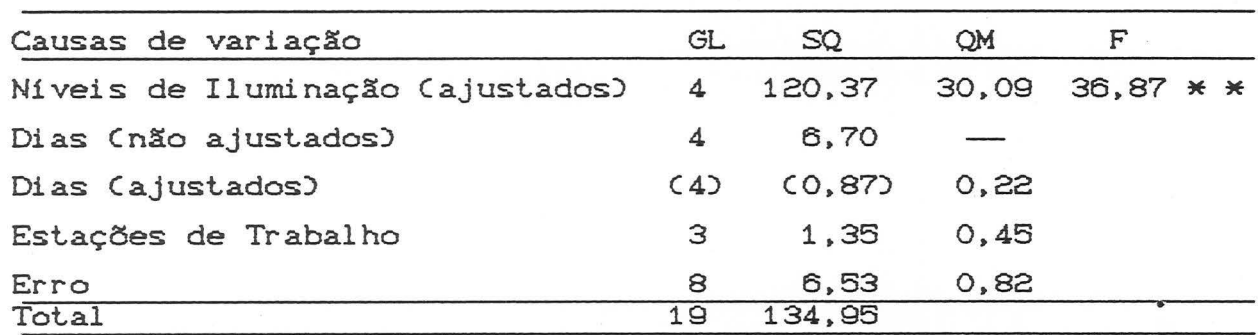

A análise de variância completa é dada por :

\* \* Significativo a 1%

t•

Os níveis de iluminação se diferenciam.

#### 5. CONFUNDIMENTO E REPETIÇÃO FRACIONADA

#### 5.1. GENERALIDADES

Experimentos unifatoriais são experimentos em que somente o efeito de um fator está sendo avaliado. Se utiliza geralmente, para esse tipo de experimentos, delineamentos tais como  $\circ$ Delineamento Completamente Casualizado (DCC), o Delineamento Blocos Casualizados (DBC) e o Delineamento Quadrado Latino (DOL). No caso da experimentação a campo, utiliza-se, principalmente, o DBC, fazendo com que as unidades experimentais dentro do bloco tenham a maior semelhança possível, com isso controlando o erro experimental. Quando o nº de tratamentos for grande, o bloco será grande, consequentemente, torna-se mais difícil manter as condições de homogeneidade no bloco, tornando-se, portanto, o delineamento ineficiente no controle do erro experimental. Nesse caso utiliza-se a subdivisão do bloco completo, obtendo-se blocos incompletos (blocos que não contém todos os tratamentos), onde tem-se condições de manter a homogeneidade dentro dos blocos incompletos, devido ao menor nº de tratamentos por bloco, e com isso controlar o erro experimental.

Logo para experimentos unifatoriais, onde é grande o número de tratamentos a serem comparados, os delineamentos em blocos incompletos são mais eficientes.

Os delineamentos em blocos incompletos para unifatoriais, geralmente empregados, são os Blocos Incompletos Balanceados (BIB) e Parcialmente Balanceados (PBIB), os quais incluem como casos particulares os Reticulados (Lattices) balanceados  $\epsilon$ parcialmente balanceados, respectivamente.

Experimentos fatoriais são experimentos em que vários fatores estão sendo estudados simultaneamente. É comum se utilizar para os experimentos fatoriais um delineamento básico, isto é, o DCC ou o DBC ou o DQL. Como nesses experimentos se estuda vários fatores simultaneamente, o nº de tratamentos a serem comparados geralmente é grande, e as condições de controle do erro experimental ficam prejudicadas, uma vez que, considerando  $DBC,$ bloco muito especificamente  $\circ$  $\circ$ fica grande e

consequentemente o delineamento se torna ineficiente.

O procedimento também utilizado nesse caso, é o uso de blocos incompletos. A técnica que permite a utilização de blocos incompletos, em experimentos fatoriais, é denominada de confundimento. Em outras ocasiões utiliza-se somente parte dos tratamentos de um fatorial, na forma de fatoriais fracionados ou incompleLos. Lécnica esLa chamada de RepeLição Fracionada.

O confundimento e o fracionamento tem o seu fundamento no sacrifício de certas comparações de tratamentos, especialmente as interações de ordem elevada, consideradas geralmente de pouca i mporLância.

Além do confundimento e da repetição fracionada, tem-se também incluido nesse grupo de delineamentos em blocos incompletos para fatoriais, o delineamento parcelas subdivididas de larga utilização na experimentação a campo.

#### 5.2. CONFUNDIMENTO

#### 5.2.1. INTRODUÇÃO

Confundimento é uma técnica empregada na organização de delineamentos para experimentos fatoriais, que possibilita obter uma maior precisão, nas comparações mais importantes, pelo sacrifício de outras, consideradas menos importante. A maior precisão decorre, da formação de blocos menores, com metade, 1/3 ou 1/4 apenas, do número de combinações de tratamentos, de um bloco completo. A formação desses blocos incompletos, implica no confundimento com as diferenças entre blocos, de certos efeitos fatoriais, geralmente as interações de ordem elevada.

A escolha da comparação, que deverá ser sacrificada, depende de considerações de ordem prática. Geralmente as interações de ordem superior, isto é de 2ª ordem (tríplices), de 3ª ordem Cquádruplas), etc..., são confundidas, pois a experiência tem mostrado que, raramente apresentam significância estatística, ao menos na experimentação agronômica. Em alguns experimentos, a medição da interação, é o objetivo principal, existindo pouco interesse, na medição dos efeitos principais, portanto nesses casos um ou mais efeitos principais, poderão ser confundidos.

#### 5.2.2. CONFUNDIMENTO NO FATORIAL 23

 $3 \rightarrow n$ ? de fatores  $2 \Rightarrow n$ ? de níveis

Nesse tipo de fatorial, tem-se 3 fatores (A, B, C) e dois níveis para cada fator (0,1), totalizando 8 tratamentos.

Na prática utiliza-se, quase que sistematicamente, para um fatorial desse tipo, um DBC ou DQL, em se tratando de experimentação a campo, uma vez que 8 é um nº aceitável de tratamentos, permitindo portanto lançar mão dos delineamentos básicos.

Devido a sua simplicidade, usar-se-á o fatorial  $2^3$ para introduzir a técnica do confundimento.

Considerando o fatorial  $2^3$ , tem-se o sequinte quadro de coeficientes, para a obtenção dos diversos efeitos fatoriais.

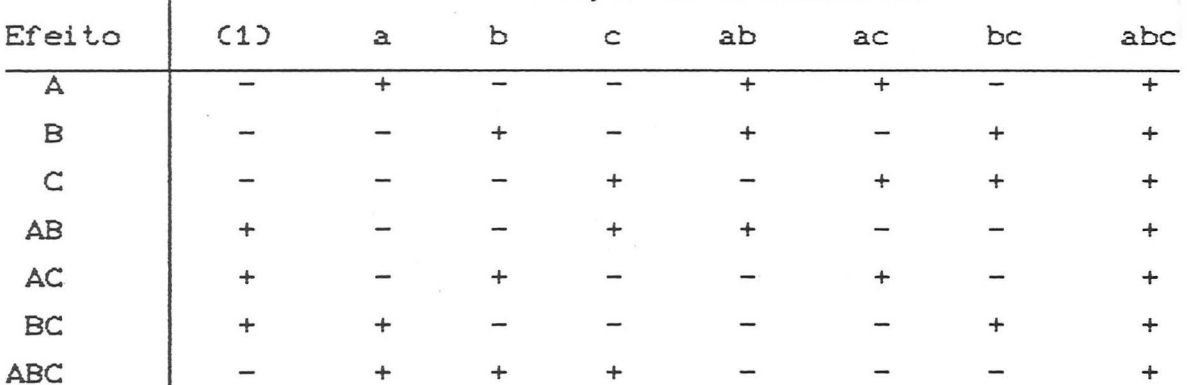

Combinação de Tratamentos

Verifica-se pelo quadro que, para determinar cada efeito principal e de interações, faz-se a comparação de uma metade das combinações de tratamentos (sinal positivo), com a outra metade (sinal negativo).

Assim, por exemplo, a interação ABC é estimada pela comparação  $ABC = [a + b + c + abc] - [(1) + ab + ac + bc]$  $sinal$   $(-)$  $sinal$   $(+)$ 

No esquema usual de blocos completos, os 8 tratamentos seriam alocados de forma aleatória, todos no mesmo bloco.

Admitindo-se que o bloco fosse dividido, de forma que, o grupo de tratamentos com sinal (+), na estimação de ABC, fique em um bloco e o grupo de tratamantos com sinal (-), fique em outro bloco, e considerando-se 3 repetições, tem-se o seguinte esquema com 6 blocos incompletos.

Repetição I

Bloco 1

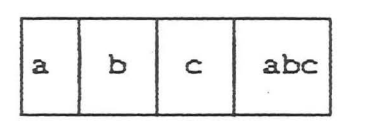

Repetição II

Bloco 3

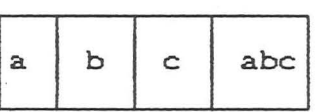

Bloco 4

ab

 $(1)$ 

Bloco<sub>2</sub>

ac

bc

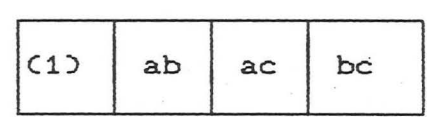

Repetição III

Bloco 6

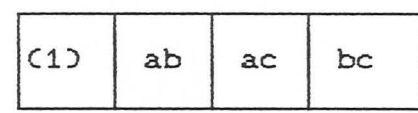

Bloco 5

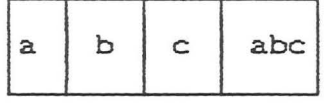

Nesse esquema a interação ABC é uma das comparações entre blocos, ou seja, qualquer diferença entre os dois grupos, poderia ser atribuída, ou a um efeito de blocos, ou a um efeito específico de tratamentos (ABC). Logo o efeito da interação ABC não poderá ser submetido a teste e é chamado de efeito confundido, pois ele não pode ser estimado independentemente do efeito de blocos.

Os demais efeitos A, B, C, AB, AC e BC, são todos ortogonais aos totais de blocos, e poderão ser medidos, independentemente do efeito de blocos, e do efeito confundido. Considerando, por exemplo, a interação AB, o seu efeito é estimado por

 $AB = [abc - a - b + c] + [(1) + ab - ac - bc],$ ou seja, de cada 4 unidades de cada bloco incompleto, duas tem sinal positivo e duas sinal negativo. Acrescentando-se, para todas as observações de um dado bloco, por exemplo 10, a estimação de AB não muda, uma vez que, considerando-se o bloco 1 ter-se-ia 10-10-10+10=0, assim sendo o efeito de AB não é influenciado, pelas diferenças entre blocos, ou seja é ortogonal ao efeito de blocos. AB é dito efeito não confundido, com o efeito de blocos, ou livre do efeito de blocos, uma vez que é composto de comparações dentro do bloco. O mesmo acontece com os

demais cinco efeitos fatoriais A, B, C, AC e BC.

Assim diferenças entre blocos de 4 unidades, são eliminadas do erro experimental, dos efeitos principais e das interações duplas, ao passo que, com blocos completos casualizados, somente diferenças entre blocos de 8 unidades são eliminadas.

O sacrifício de uma comparação específica, ABC, permite que todas as demais comparações, sejam feitas dentro dos blocos e, com o uso de blocos menores, temos um erro experimental menor, e consequentemente, essas precisão. comparações são feitas com maior

A redução do tamanho efetivo do bloco, se obtém, fazendo ABC igual a uma das comparações entre blocos, e com isto não existe informação dentro dos blocos incompletos em relação a ABC.

O princípio da casualização para cada bloco incompleto deve ser mantido ou seja, faz-se a casualização dos tratamentos dentro de cada bloco incompleto e de cada bloco incompleto dentro de cada repetição.

Poder-se-ia confundir, com o efeito de blocos, qualquer outro efeito CA, B, C, AB, AC ou BC) desde que, colocássemos os grupos (+) e (-) da estimação do respectivo efeito em blocos diferentes.

Causas da Variação GL  $Blocos$   $2r - 1$  $\mathsf A$  1  $\mathbf{B}$   $\mathbf{A}$  $\sim$  1  $AB$  1  $AC$  1  $BC$  and  $1$  $Error Experimental$  6Cr - 1)

O esquema de análise de variância, admitindo r repetições e confundimento da interação ABC é o seguinte:

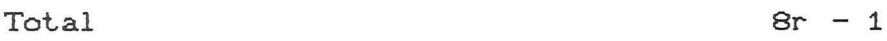

t

onde as diversas somas de quadrados são obtidas da seguinte maneira:

$$
SOA = \frac{[A]^2}{r \sum_{i} c_i^2} = \frac{[A]^2}{8r} ; SOB = \frac{[B]^2}{8r} ; SOC = \frac{[C]^2}{8r} ;
$$

SQAB =  $\frac{[AB]^2}{8r}$ ; SQAC =  $\frac{[AC]^2}{8r}$ ; SQBC =  $\frac{[BC]^2}{8r}$ 

onde  $\sum_{i} c_i^2$  = soma dos quadrados dos coeficientes para a estimativa do efeito.

SQ Blocos =  $\frac{B_1^2 + B_2^2 + B_3^2 + \dots + B_{2r}^2}{4}$  - FC SQ Total =  $\sum Y^2$  - FC onde FC =  $\frac{G^2}{Rr}$  sendo G = Total Geral  $8 = n$ . de tratamentos e r = nº de repetições.  $SQ$  Erro Experimental =  $SQ$  Total -  $SQ$  Blocos -  $SQA$  -  $SQB$  -  $SQC$  - $-$  SQAB  $-$  SQAC  $-$  SQBC

Exemplo:

fatorial 2<sup>3</sup> de um Consideremos adubação **NPK** em cana-de-açúcar. As doses de nutrientes usadas foram:

> $N: 0 - 60$  kg/ha de N P : 0 - 75 kg/ha de P205  $K : 0 - 75$  kg/ha de Kz0

Considerando-se N como fator A, P como fator B e K como fator C e tendo-se 2 níveis (0 e 1) para cada fator, caracterizou-se os tratamentos da seguinte forma:

> $000 \leftrightarrow (1) 100 \leftrightarrow a$  $001 \leftrightarrow c 101 \leftrightarrow ac$  $010 \leftrightarrow b110 \leftrightarrow ab$  $011 \leftrightarrow bc 111 \leftrightarrow abc$

O experimento foi instalado com confundimento da interação tríplice em todas as 4 repetições, a variável Y = rendimento de cana, t/ha.

Os dados obtidos foram:
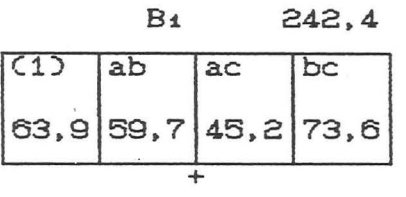

Вs

 $\overline{ac}$ 

 $\overline{+}$ 

 $73, 2$  58, 4 45, 3

 $ab$ 

 $(1)$ 

 $43,1$ 

220,0

bc

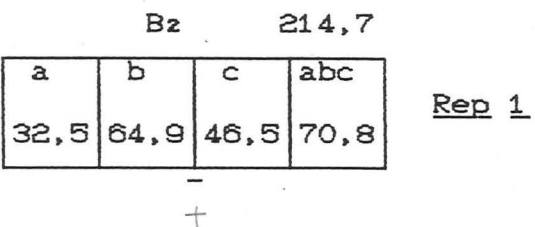

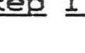

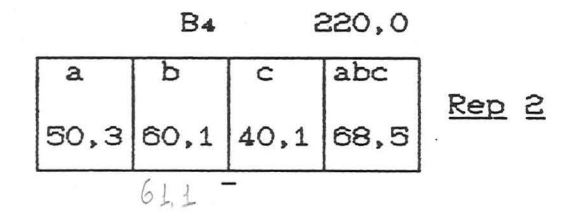

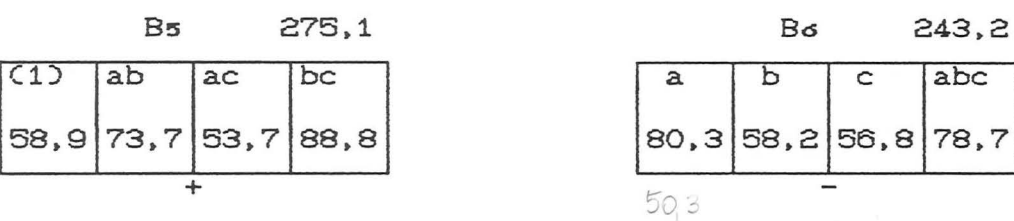

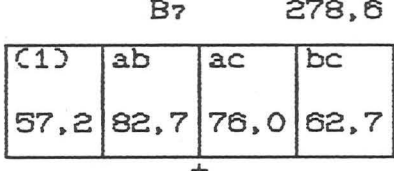

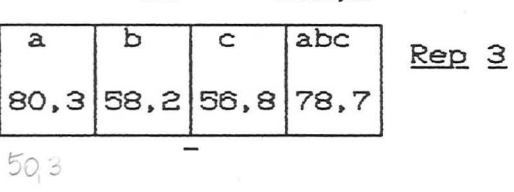

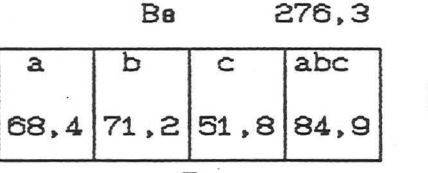

 $Rep_4$ 

**ANOVA** 

 $\sim$   $\sim$ 

 $\mathcal{E}$ 

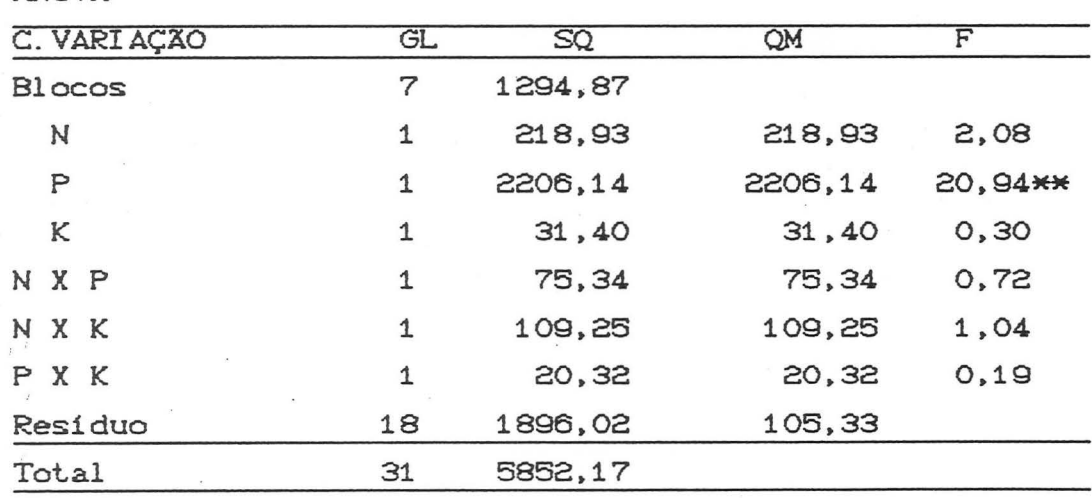

# 5.2.3. CONFUNDIMENTO PARCIAL NO FATORIAL 2<sup>3</sup>

Quando várias repetições são usadas, e quando em todas as repet.ições. é con~undida sempre a mesma comparação. dizemos que *o*  confundimento é total.

No exemplo utilizado anteriormente, procedeu-se o confundimento total da interação ABC, uma vez que ABC é confundida em todas as repetições.

Quando há repetições, existe a possibilidade de se usar o confundimento parcial, que consiste em cada repetição, confundir um efeito fatorial diferente.

Por exemplo, usando-se 4 repetições poder-se-ia confundir, ABC na 1º. AB na 2º. AC na 3º e BC na 4º. e assim teriamos o seguinte esquema, com colocação dos tratamentos de forma sistemática.

Repetição I

Bloco 1 Bloco 2

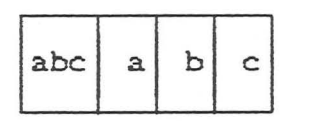

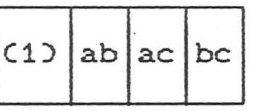

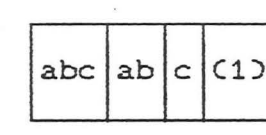

Repetição II

Repetição IV

Bloco 7 Bloco 8

Bloco 3 Bloco 4

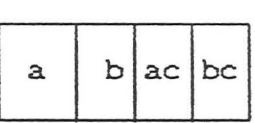

Repetição III

Bloco 5 Bloco 6

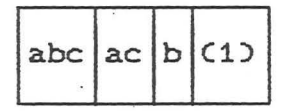

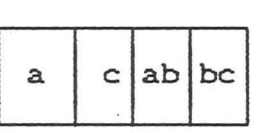

 $(1)$  $a$  bc abc

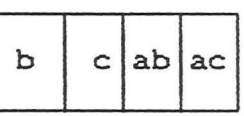

•

Ao instalar um experimento deste tipo, a posição dos blocos dentro da repetição deve ser sorteada, o mesmo acontecendo com os tratamentos dentro dos blocos incompletos.

Os efeitos A, B, e C são totalmente livres do efeito de blocos.

Na repetição I, ABC é totalmente confundida com blocos, mas nas repet.ições II. III *e* IV. é ortogonal a blocos. Assim sendo. a estimativa dentro do bloco, para ABC, pode ser obtida das repetições II, III e IV, o mesmo acontecendo com AB, nas repet.iç6es I. III *e* IV. AC em I. II e IV *e* BC em I. II *e* III.

Esses 4 efeitos fatoriais (ABC, AB, AC, BC), são parcialmente

confundidos com blocos, uma vez que cada um dos efeitos é confundido, com a diferença entre blocos, em uma das repetições, e nas demais repetições é ortogonal ao efeito de blocos. Portanto, uma estimativa, livre do efeito de blocos, ainda pode ser obtida para cada efeito, somente baseada em um nº menor de repetições.

Assim, para o exemplo considerado, as estimativas, para os efeitos fatoriais não-confundidos (A, B, e C), são baseados em 4 repetições, ao passo que, para os efeitos fatoriais parcialmente confundidos (ABC, AB, AC, BC), as estimativas são baseadas em 3 repetições.

Desta forma, a informação relativa dos efeitos parcialmente confundidos em relação aos não-confundidos é de 3/4, valor obtido da expressão  $\frac{r-1}{r}$ ; que significa a quantidade de informação avaliada, no efeito parcialmente confundido, relativa a avaliada em um efeito não-confundido. Logo os efeitos parcialmente confundidos, são estimados com menor precisão em relação aos demais.

O esquema de análise de variância para o exemplo, é o seguinte:

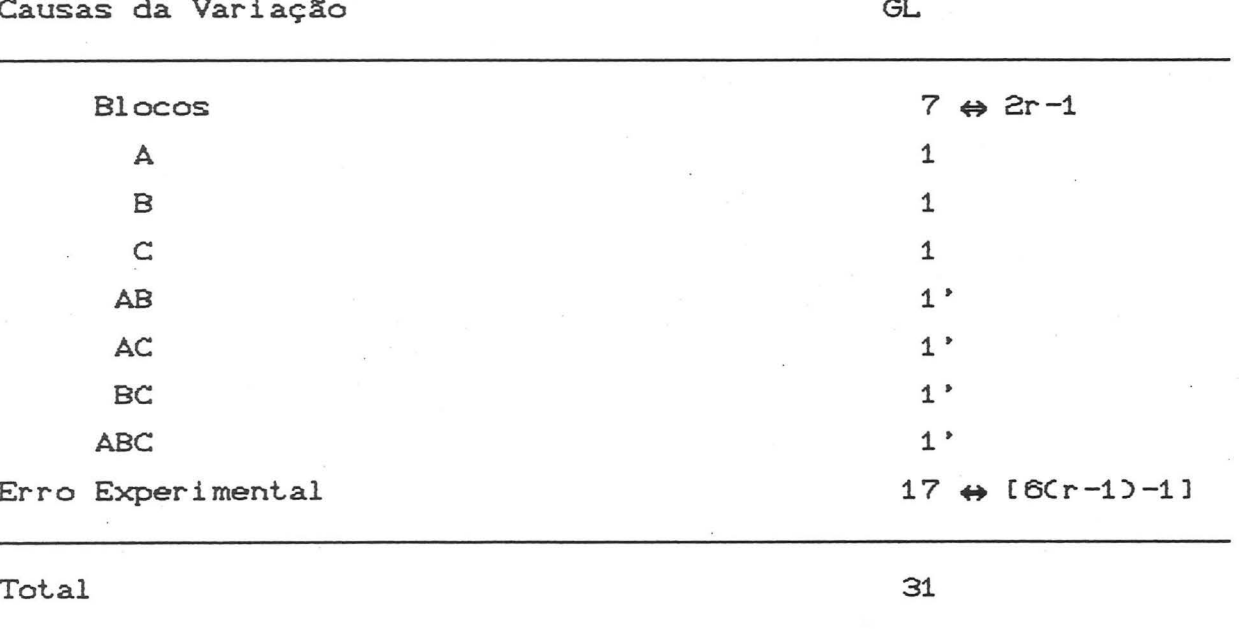

apóstrofo, indica que OS efeitos, são parcialmente  $\Omega$ confundidos.

SQ Blocos, SQ Total e SQ Erro Experimental, são obtidas de maneira análoga, ao confundimento total.

Para os efeitos fatoriais tem-se:

$$
SQA = \frac{IA1^{2}}{r \sum c_{i}^{2}} = \frac{IA1^{2}}{8r} = \frac{IA1^{2}}{32}; \quad SQB = \frac{IB1^{2}}{32}; \quad SQC = \frac{[C1^{2}}{32};
$$
  
\n
$$
SQAB = \frac{[AB]}{8r} = \frac{[AB]^{2}}{24}; \quad SQAC = \frac{[AC]^{2}}{24}; \quad SQBC = \frac{[BC]^{2}}{24};
$$
  
\n
$$
SQABC = \frac{[ABC]^{2}}{24}
$$

# 5.2.4. CONFUNDIMENTO NA SÉRIE FATORIAL 2<sup>k</sup>

No caso do  $2^4$ , pode-se usar, o nº de unidades experimentais, por bloco incompleto, igual a 1/2 do nº total de combinações de tratamentos, isto é, 1 . 16 = 8 unidades experimentais por bloco.

Agora para fatoriais, com k > 4, usando-se 1/2 do nº total de tratamentos, pode-se, novamente, recair no mesmo problema anterior ao confundimento, qual seja o excesso de tratamentos por bloco.

Nesses casos, usa-se 1/4, 1/8, etc..., do nº total de tratamentos, para cada bloco incompleto.

Para obter, blocos incompletos, com 1/4 apenas do nº de combinações de tratamentos, dois efeitos fatoriais deverão ser confundidos.

Considerando-se, por exemplo, o fatorial 2<sup>5</sup>, onde se tem 32 tratamentos, faz-se a 1º subdivisão do nº de tratamentos, confundindo-se a interação BCDE, e obtém-se 2 blocos de 16 unidades; a 2ª subdivisão é feita, confundindo-se ADE e obtendo-se 4 blocos de 8 unidades. Sabe-se que, o confundimento de duas comparações, confunde também uma terceira, e esta é dada pelo produto das duas primeiras, ou seja a interação generalizada das duas primeiras.

Portanto, para o exemplo, a terceira comparação confundida  $ser\land$ , BCDE . ADE = ABCDDEE = ABC.

Dado que, o confundimento de duas comparações, implica automaticamente no confundimento de uma terceira, a obtenção de blocos de tamanho reduzido, exige o confundimento, de um certo nº de comparações. que não podem ser selecionadas. arbitrariamente. e é possi vel. que não exista um arranjo. com as propriedades desejadas.

De qualquer forma existe, normalmente, a preocupação de escolher as comparações a serem confundidas, de modo a não confundir, os efeitos principais e as interações simples. 5.2.5. REPETIÇÃO úNICA

Em experimentos, que se comparam vários fatores, geralmente o nº de combinações de tratamentos, que resulta, é grande, e traz dificuldades na execução do experimento, e essas dificuldades, são agravadas quando se usa repetições. Seria interessante nessas situações, reduzir o experimento, solucionando dificuldades de execução e de custo (também presentes, em determinadas situações), e uma das formas para reduzir-se o experimento é usar. uma única repetição.

Não existindo repetições, o erro experimental, não poderá ser estimado, da maneira usual. através da variação, das unidades experimentais. com o mesmo tratamento. uma vez que cada combinação de tratamento aparece somente uma vez.

Aproveita-se, como erro experimental, nessa situação, as interações de ordem elevada, uma vez que o efeito dessas interações. é geralmente muito baixo. de modo que. seus quadrados médios. estimam valores semelhantes. ao do quadrado médio do erro experimental.

Por exemplo, em um fatorial 2<sup>6</sup>, onde se tem 64 tratamentos, fazendo-se 2 subdivisões, obtém-se 4 blocos de 16 unidades, e portanto para as duas subdivisões, foram confundidas duas comparações, e com o confundimento, automático, de uma terceira.

Admitindo-se que, para a formação de blocos, de 32 unidades, confundiu-se a interação CDEF, e para a formação de blocos de 16 unidades. a inter ação ABEF. conseqtientemente a inter ação ABCD estará confundida, pois CDEF. ABEF = ABCDEEFF = ABCD.

Usando-se uma repetição única. ter-se-ia 4 blocos. com 16 unidades cada um. e admitindo-se que as inter ações quádruplas.

quintuplas *e* sêxtuplas, :fossem usadas. como erro experimental, ter-se-ia, o seguinte esquema *de* análise *de* variância:

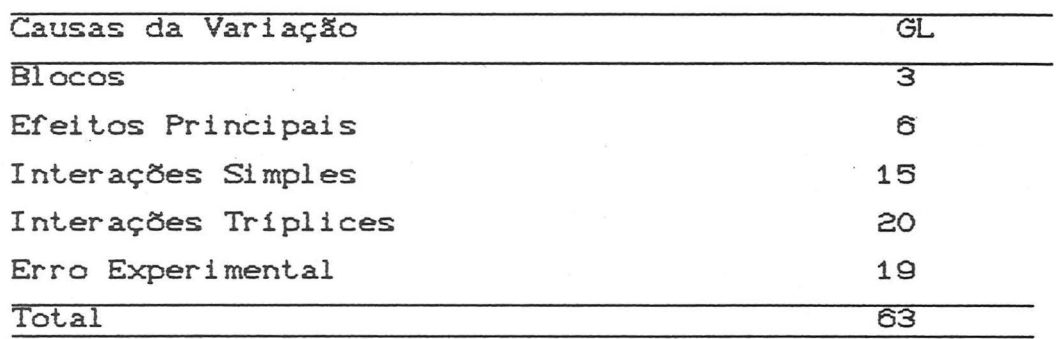

Efeitos Principais: A, B, C, D, E, F.

Interações Simples :  $C_{\widehat{B}}^2 = \frac{6 \cdot 5}{2} = 15$ 

Interações Tríplices :  $C_6^3 = \frac{6 \cdot 5 \cdot 4}{3 \cdot 2} = 20$ 

Interações Quádruplas :  $C_6^4 = \frac{6.5.4.3}{4.3.2} = 15$ 

Interações Quíntuplas :  $C_6^5 = \frac{6 \cdot 5 \cdot 4 \cdot 3 \cdot 2}{5 \cdot 4 \cdot 3 \cdot 5} = 6$ 

Interação Sêxtupla:  $C_6^6 = 1$ GL Erro Experimental = Int. Quádruplas + Quíntuplas + Séxtupla - 3  $= 15 + 6 + 1 - 3 = 22 - 3 = 19$ 

Subtrae-se 3, uma vez que as interações quádruplas, CDEF, ABEF e ABCD estão confundidas: com blocos. A estimação do erro experimental, através de interações de ordem elevada, está sujeita, naturalmente a críticas. se algumas dessas interações forem grandes:. fato que não poderá ser comprovado, o quadrado médio utilizado, para o erro experimental. será uma estimativa exagerada, do erro experimental verdadeiro. *e* então nesse caso. estará prejudicada, a precisão das comparações a serem feitas. Se, a maioria das interações simples forem baixas, então é pouco provável. que as interações. de ordem mais elevada, tenham valores altos.

5.2.6. CONFUNDIMENTO PARA FATORIAIS  $3^k$ 

Um efeito principal é dito não-confundido, isto é, livre do efeito *de* blocos, se todos os blocos contém cada nível do fator o mesmo nº de vezes.

Uma interação simples ou de 1ª ordem é dita não-confundida, isto é, livre do efeito de blocos, se em cada bloco os níveis de um fator estiverem combinados com todos os níveis do outro fator. (1) Confundimento para o fatorial  $3<sup>2</sup>$ 

Nesse caso tem-se 2 fatores (A e B) e 3 niveis com  $3^2$  = 3 x 3  $= 9$  tratamentos.

O confundimento nesse tipo de fatorial, é utilizado para fins de ilustração, para introdução da técnica na série  $3^n$ , uma vez que na prática não se usa esse procedimento, pois para os 9 tratamentos pode-se utilizar um delineamento básico.

No fatorial  $3^2$  faz-se confundimento de 2 GL da interação AB, com formação de 3 blocos incompletos, com 3 tratamentos em cada um. O confundimento pode ser feito de 2 maneiras, utilizando-se 2 grupos diferentes, que são obtidos a partir das equações:

 $x_1 + x_2 = 0$ , 1, 2 e  $2x_1 + x_2 = 0$ , 1, 2 Para qualquer dos dois grupos utilizados, tem-se 3 blocos envolvendo combinações de tratamentos que dará o confundimento de 2 GL da interação dupla.

UFROS<br>SISTEMAS DE BIBLIOTECAS

Os dois grupos obtidos, admitindo-se a base 3, são os seguintes:

1 º Grupo:

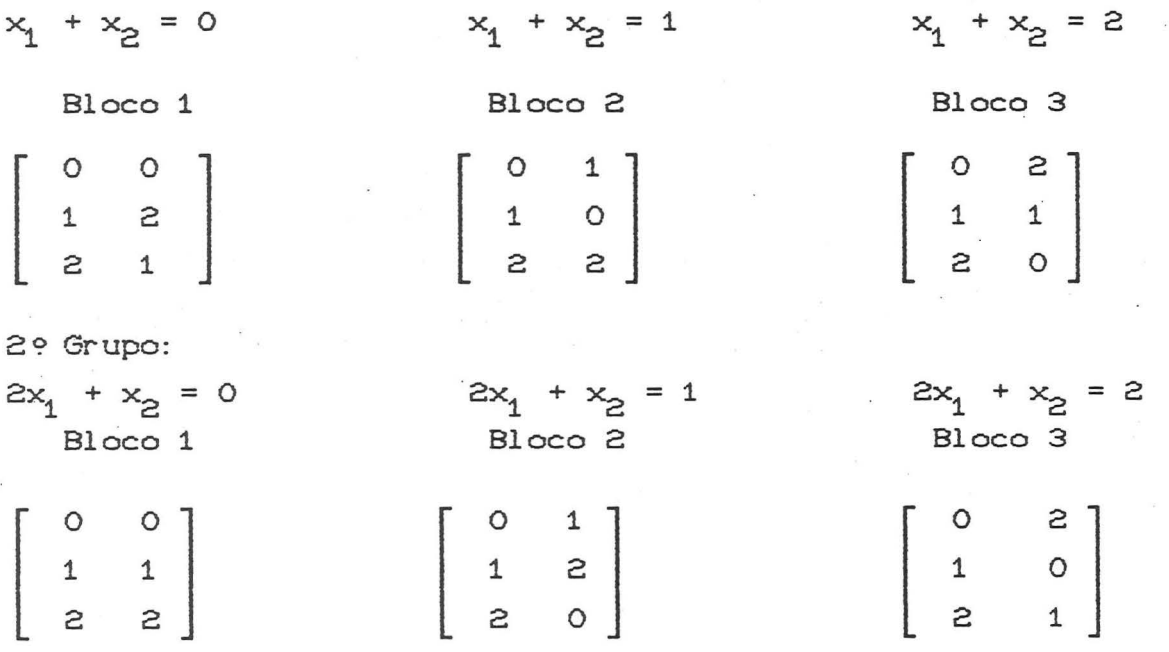

Se a equação  $x_1 + 2x_2 = 0$ , 1, 2, fosse utilizada, ter-se-ia, o mesmo conjunto de blocos obtidos para o 2º grupo.

# (2) Confundimento no fatorial 3<sup>3</sup>:

Tem-se nesse caso 3 fatores (A, B e C) e 3 níveis (0, 1 e 2) com  $3^3$  = 3 x 3 x 3 = 27 tratamentos.

Este tipo de fatorial, sido muito tem utilizado na experimentação agronômica, principalmente em experimentos de adubação, e o seu emprego na experimentação a campo, devido ao elevado nº de tratamentos (27), tem sido feito utilizando-se o confundimento, com o intuito de reduzir o tamanho do bloco.

A redução do tamanho do bloco, é obtida pelo sacrifício de 2 GL da interação tríplice ABC confundindo-a com as diferenças entre blocos.

Existem 4 modos distintos de se fazer o confundimento no  $3^3$ , e essas maneiras diferentes são designadas pelos grupos W, X, Y e Z.

O planejamento para confundir a interação ABC, nos leva a blocos incompletos, contendo somente 9 tratamentos, ou seja, subdivide-se os 27 tratamentos em 3 grupos de 9, de modo que, a comparação entre os totais dos 3 grupos, dão as componentes de ABC. Cada conjunto de 3 grupos contribuirá com 2 GL de ABC, e uma vez que ABC tem 8 GL, haverá 4 conjuntos distintos (Z, W, X, Y).

Obtenção dos grupos de confundimento:

1 º grupo: Grupo Z

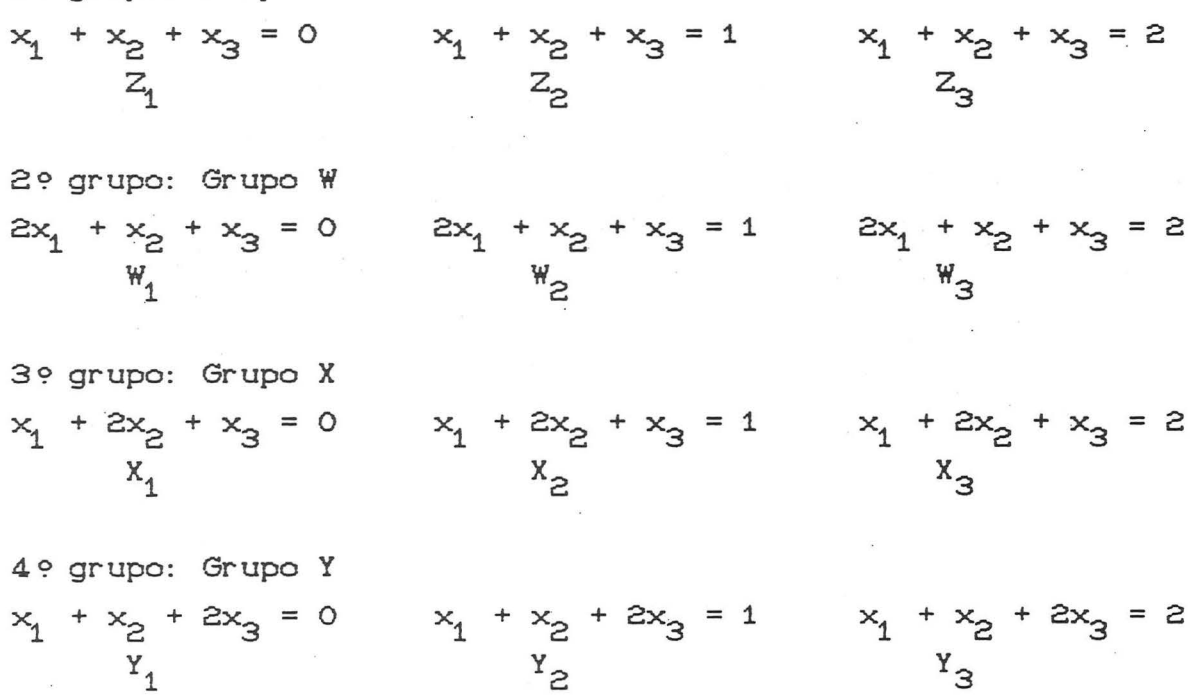

Por exemplo, considerando o Grupo X temos:

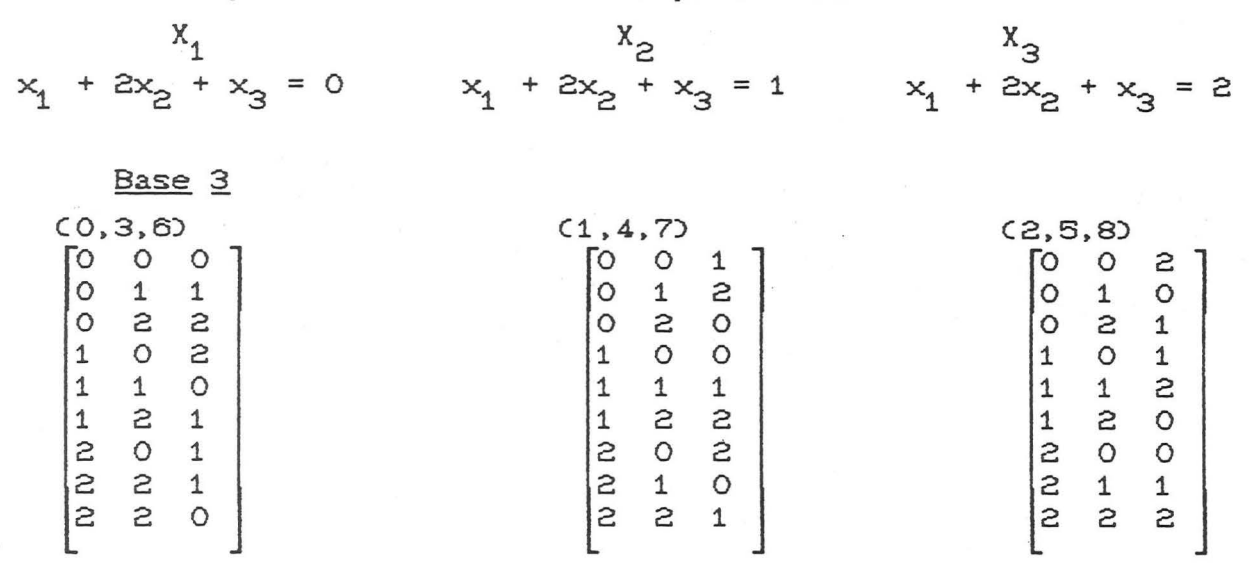

Usando-se r repetições ter-se-ia o seguinte esquema:

Rep. I

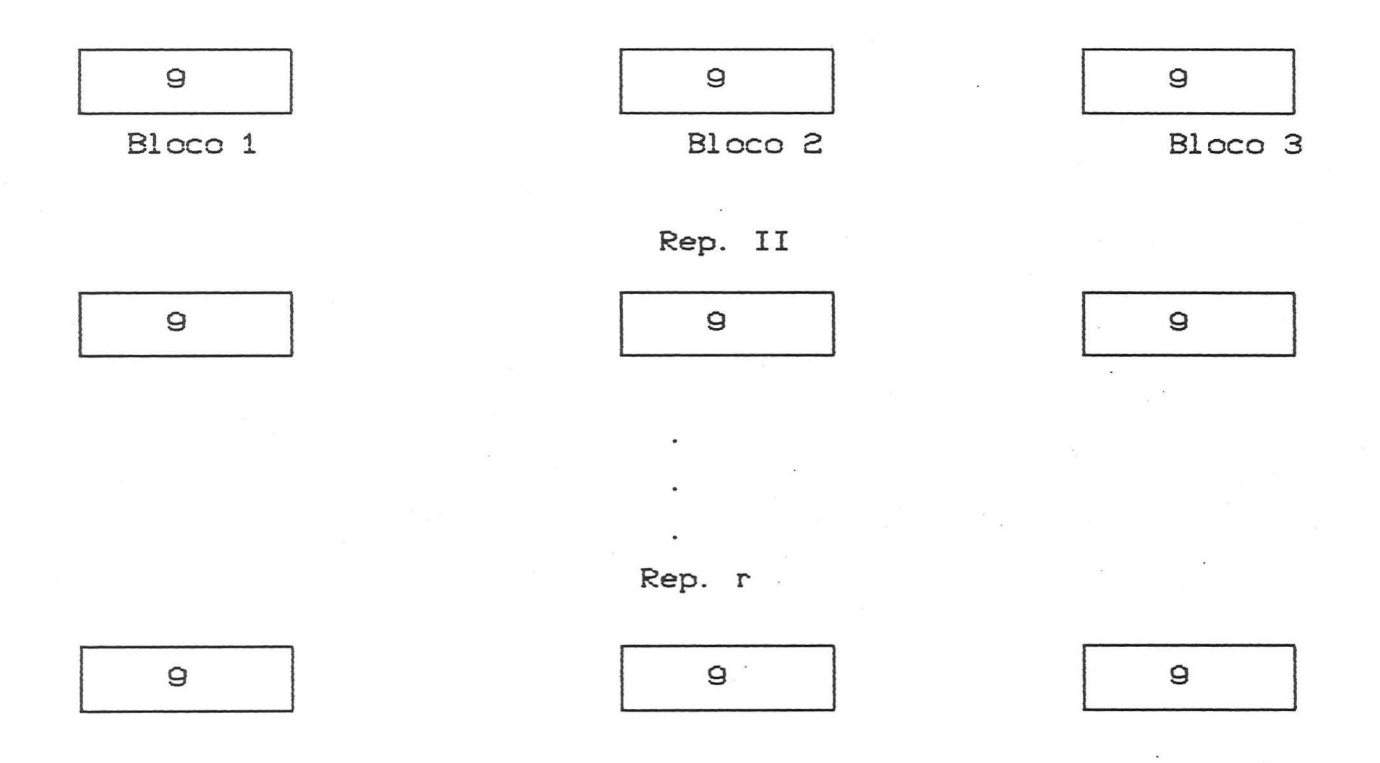

Cazualização : Sorteio da posição de cada bloco incompleto dentro de cada repetição e sorteio de cada tratamento dentro de cada bloco incompleto.

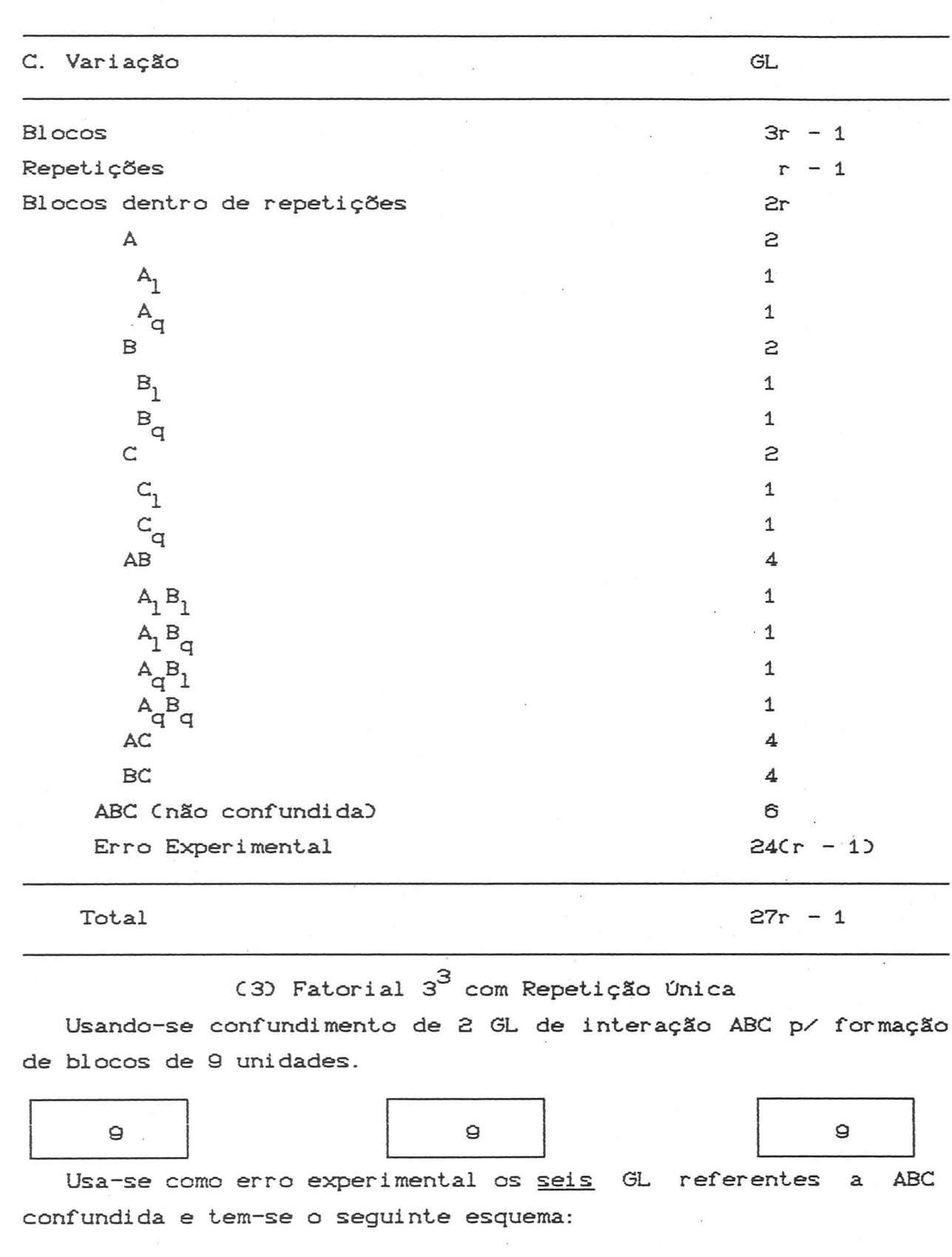

Esquema de Análise de Variância para r repetições

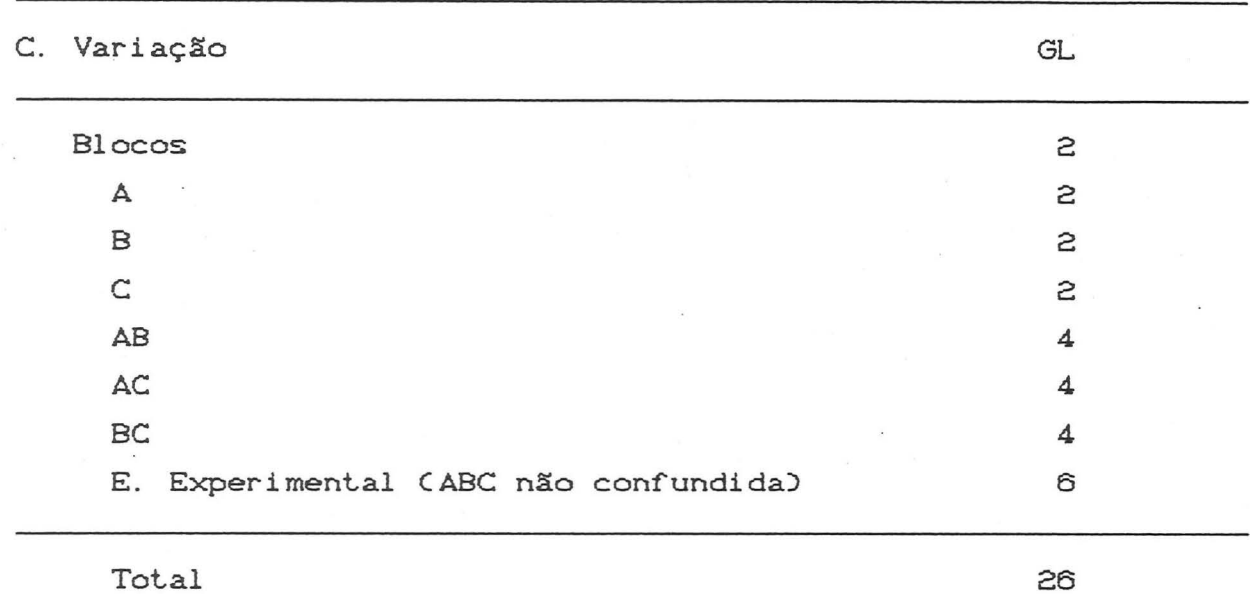

Como geralmente o que mais interessa nas interações simples é  $A_1$   $B_1$ ;  $A_1 C_1$  e  $B_1 C_1$ , os 3 GL restantes de cada interação simples podem ser agrupados ao erro obtendo-se uma estimativa com 15 GL. e tendo-se portanto o seguinte esquema:

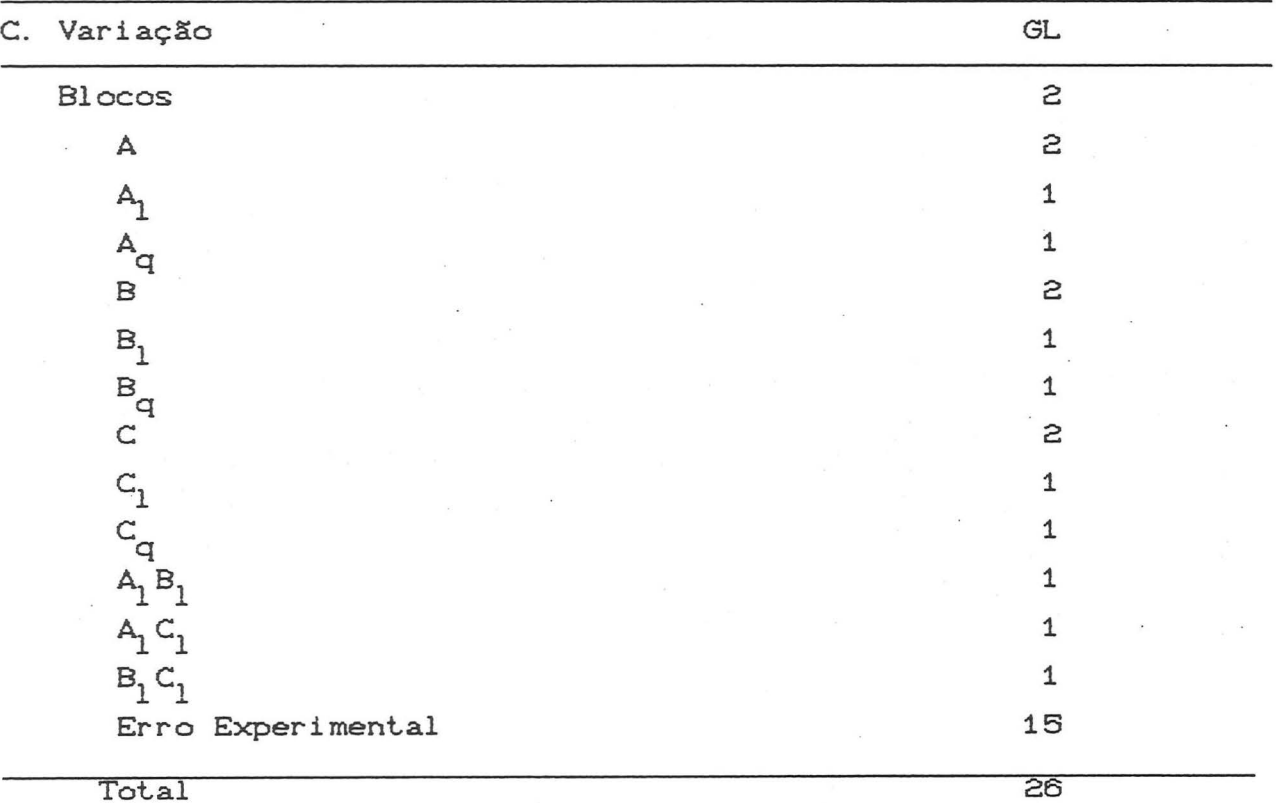

EXEMPLO:

Realizou-se um experimento de adubação com NPK em cana-de-açúcar, com os tratamentos arranjados num fatorial  $3<sup>3</sup>$ dispostos em blocos de 9 unidades, formados através da utilização do grupo de confundimento W, e confundindo-se, portanto 2 GL da interação tríplice. Os resultados obtidos em t/ha, foram os seguintes: Tratamento Rendimento Trat. Rend. Trat. Rend. t/ha  $t$ /ha  $t$ /ha  $t$ /ha 000 37,0 001 60,2 002 28,3 012 42,6 010 57,6 011 66.6 021 68,4 022 76,0 020 66.8 101 33,5 102 42,8 100 32,6 110 45.7 111 63.4 112 63.4 122 49,7 120 58,2 121 71.1

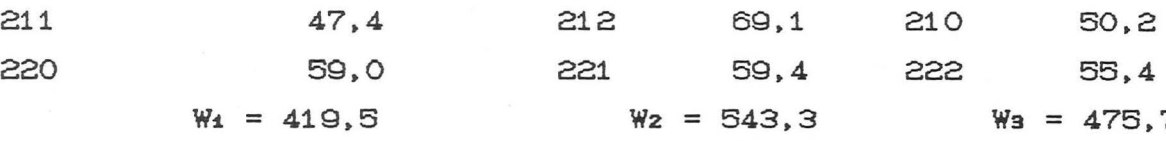

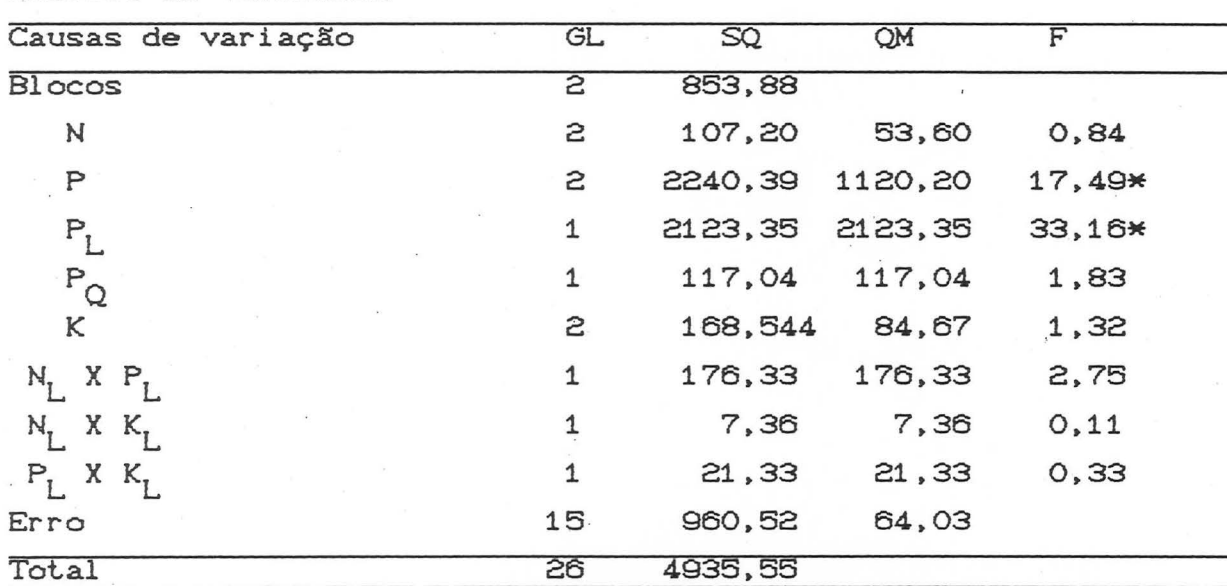

202 36,2 200 56,6 201 41.3

 $W_2 = 543,3$   $W_3 = 475,7$ 

Análise de Variância

#### 5.2.7. USO DO CONFUNDIMENTO

Vantagens: redução do erro experimental pelo uso de blocos menores os quais são mais homogêneos e podem ser submetidos a uma técnica experimental mais cuidadosa por serem menores.

Desvantagens: Ci) redução na precisão de estimativas de efeitos confundidos, devido a redução no nº de repetições.

Cii) maior complexidade de análise, principalmente no caso de série fatorial mista e quando há perda de observações.

Recomendações: (i) cuidado na escolha do efeito a ser confundido, sendo geralmente uma interação e nenhuma interação deveria ser totalmente confundida a menos que haja uma boa razão para isto, ou por experiência prévia ou pela natureza dos fatores a serem testados, onde se espera que a interação seja inexistente.

Cii) quando se usa o confundimento antes de se instalar o experimento deve-se montar o esquema de análise e entender o mesmo.

## 5.3. REPETIÇÃO FRACIONADA DE EXPERIMENTOS FATORIAIS

Uma das dificuldades do experimento fatorial é o modo rápido pelo qual o número de combinações de tratamentos aumenta quando se aumenta o número de fatores. Apesar da possibilidade de remover parte dessa dificuldade pelo confundimento, ou pelo uso das interações de ordem elevada como estimativa do ero experimental em experimentos com repetição única, as dificuldades em muitos casos, persistem, especialmente quando são limitados os recursos de que se dispõe o investigador. Um outro aspecto a considerar em relação aos fatoriais, é o número exagerado de repetições usado de modo intrínseco na estimativa dos efeitos principais. Este número está muitas vezes em desacordo com a precisão requerida.

Numa única repetição do fatorial  $2^6$ , cada efeito principal é uma media de 32 combinações de outros fatores e, portanto, efetivamente tem 32 repetições. Talvez 4 ou 8 repetições seriam suficientes. Em situações como essas deve ser considerado o uso

de repetições fracionadas, isto é, um experimento que consiste de apenas parte das combinações de tratamentos de uma repetição completa.

A redução do tamanho do experimento, de grande vantagem em muitas situações, não poderá ser levada a efeito impunemente. Os resultados de um experimento em repetição fracionada exigem, para sua interpretação, cuidados de outra ordem que os encontrados nos delineamentos com repetições completas.

Para ilustrar o que acontece na condução de um experimento com apenas parte das combinações de tratamentos, consideremos o caso simples de um fatorisl  $2^3$ , ainda que, para o mesmo, a repetição fracionada não tenha aplicação prática. Se no caso do fatorial 2<sup>3</sup> usássemos apenas a metade da repetição, consistindo dos tratamentos a, b, c e abc, os efeitos principais e as interações no experimento seriam estimados do modo seguinte:

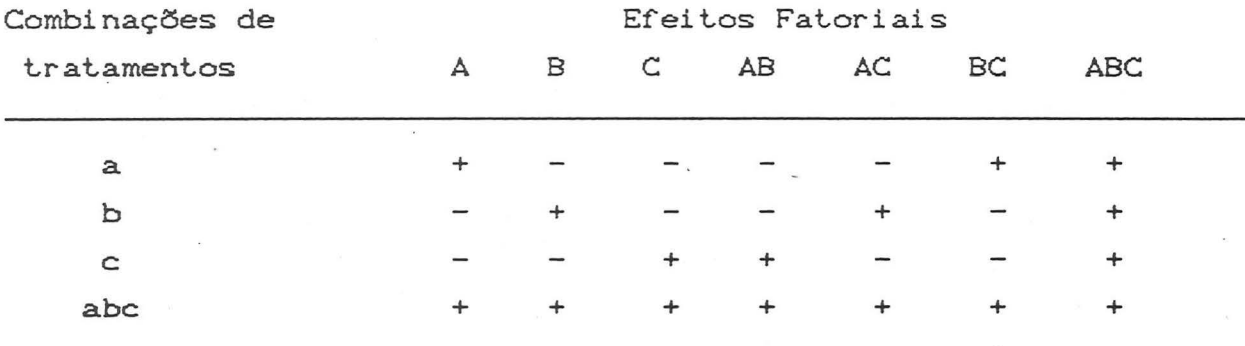

A estimativa do efeito A é dada somando as observações das unidades que recebeream a e abc e subtraindo as observações de b e c:

 $A = (abc) + (a) - (b) - (c)$ 

De modo semelhante para os efeitos B e C. No caso das interações é de interesse notar que AB será estimada pela mesma operação que estima o efeito principal C. Dá-se a denominação de aliases a dois efeitos fatoriais representados pela mesma comparação. Portanto C e AB são aliases e escreve-se C = AB. Verificamos na tabela acima que também  $AC = B e BC = A$ .

A interação tríplice não pode ser estimada. Para isso, as 8 combinações de tratamentos teriam que estar presentes, uma vez que:

ABC =  $(abc) + (a) + (b) + (c) - (ab) - (ac) - (bc) - (1)$ No exemplo, apenas as quatro combinações com sinal + foram escolhidas para a repetição fracionada, de modo que nenhuma comparação é possível para estimar ABC. A interação tríplice ABC é o contraste de definição, assim chamado por subdividir o fatorial em duas meias repetições.

A conseqüência do uso de uma meia repetição apenas é a perda de um efeito fatorial, ABC, e o confundimento de todos os efeitos principais como uma das interações simples. Se o experimento acusar um aparente efeito de A, não há maneira de saber se o efeito observado é realmente do fator A, ou se é devido à interação BC, ou se é uma mistura do efeito de ambos. Este tipo de confusão é uma constante nos experimentos com repetição fracionada, pois cada efeito fatorial sempre possui um ou mais aliases. Na interpretação dos resultados, cabe ao experimentador decidir a qual alias atribuir o efeito observado. Experiência prévia sobre os fatores em estudo é de grande utilidade neste caso.

Em fatoriais  $2^5$ ,  $2^6$  e de ordem mais elevada, os problemas com a confusão entre os aliases são menores, pois os aliases dos efeitos principais e das interações simples são interações de ordem elevada. No sistema  $2^{n}$  e usando meias repetições, o alias de qualquer efeito fatorial é dado pela sua interação generelizada com o contraste de definição. Por exemplo, o contraste de definição no fatorial  $2^3$  é ABC. O alias de A é, portanto, a interação A X ABC =  $A^{2}BC = BC$ , sendo A comum a ambos.

tanto, a interação A X ABC = A BC = BC, sendo A comum a ambos.<br><u>Meia repetição do fatorial</u> 2 - Das 32 combinações de tratamentos, usa-se a metade, ou 16. O contraste de definição é a interação quintupla ABCDE. Os efeitos principais A, B, C, D e E, têm como aliases a sua interação generalizada com ABCDE, portanto, as interações quádruplas BCDE, ACDE, etc. As interações simples AB, AC, etc., em número de 10, têm como aliases as interações tríplices CDE, BDE, etc. Não há no fatorial 2<sup>5</sup> a confusão entre os efeitos principais e as interações simples, como a verificada no caso  $2^3$ .

Quando se pretende testar os efeitos principais e as interações simples, não sobram graus de liberdade para o erro

4.7

experimental. Havendo 16 parcelas. a análise de variância disporá um total de 15 graus de liberdade. dos quais 5 se destinam aos efeitos principais e 10 para as interações simples. Pressupondo a não existência de interações simples. poderá o experimento fornecer um teste dos efeitos principais, com a seguinte distribuição dos graus de liberdade:

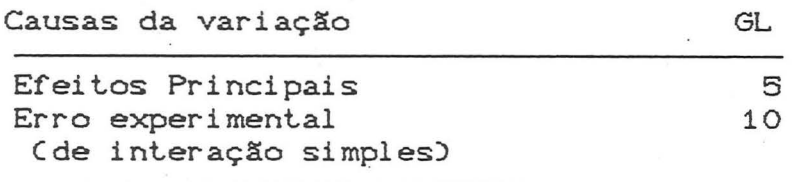

Total

15

iotai<br><u>Repetição fracionada do fatorial</u> 2<sup>6</sup> - O contraste de definição será ABCDEF para obtenção de uma meia repetição com 32 unidades experimentais. Os aliases dos efeitos principais e das interações simples serão, respectivamente, interações quintuplas quádruplas. O erro experimental na análise da variância é estimado pelas interações tríplices:

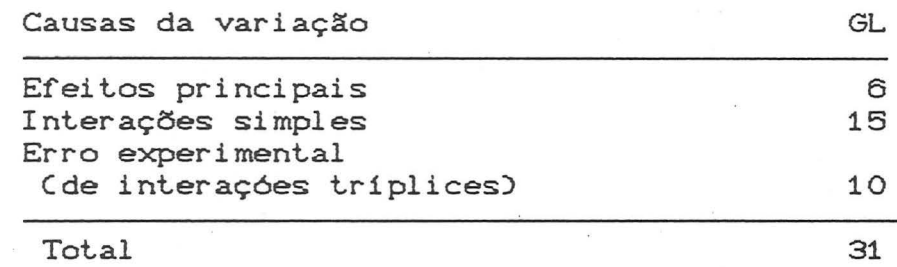

#### Total

O fatorial 2<sup>0</sup> pode sofrer nova subdivisão, formando um agrupamento de 16 combinações de tratamentos. Este fracionamento representa 1/4 do total. Exige o emprego de um segundo contraste de definição e. em conseqüência. o problema dos ali ases apresenta-se bastante complexo. A análise da variância, dispondo 15 graus de liberdade para o total. permite o teste apenas dos efeitos principais. O erro experimental. com 9 graus de liberdade, é estimado pelas interações na pressuposição de serem diminutos os seus efeitos.

Outros planos com repetição fracionada - Em Cochran & Cox, Capítulo 6A, são encontrados diversos planos com a distribuição das combinações de tratamentos para experimentos fatoriais fracionados, com 4 até 8 fatores. É possível usar  $1/16$  apenas de repetição completa quando o número de fatores é 7 ou 8. Na

maioria dos casos é possível subdividir a repetição fracionada em blocos menores, adotando o princípio do confundimento. Existem também planos de fracionamento para fatoriais das séries  $3^k$  e  $4^k$ .

### 6. EXPERIMENTOS EM PARCELA SUBDIVIDIDA

#### 6.1. CARACTERIZAÇÃO

O delineamento parcela subdividida é um tipo especial de delineamento em blocos incompletos para experimentos fatoriais de utilização muito comum na experimentação a campo.

O princípio do delineamento consiste no seguinte: as parcelas principais (unidades principais) em que os níveis de um ou mais fatores são aplicados, são divididos em subparcelas (subunidades) nas quais os níveis de um ou mais fatores são aplicados. Conseqüentemente cada parcela principal constitui um bloco para as subparcelas, sendo que as parcelas principais são dispostas de acordo com um delineamento básico(DCC, DBC ou DQL).

Exemplo:

Consideremos um experimento fatorial 3x4, em que o fator A com 3 níveis foi alocado nas parcelas principais em DBC, e o fator B com 4 níveis foi alocado nas subparcelas, usando-se 3 repetições, então esquematicamente teriamos; fazendo-se  $\mathbf{a}$ casualização dos fatores sobre as parcelas principais e as subparcelas.

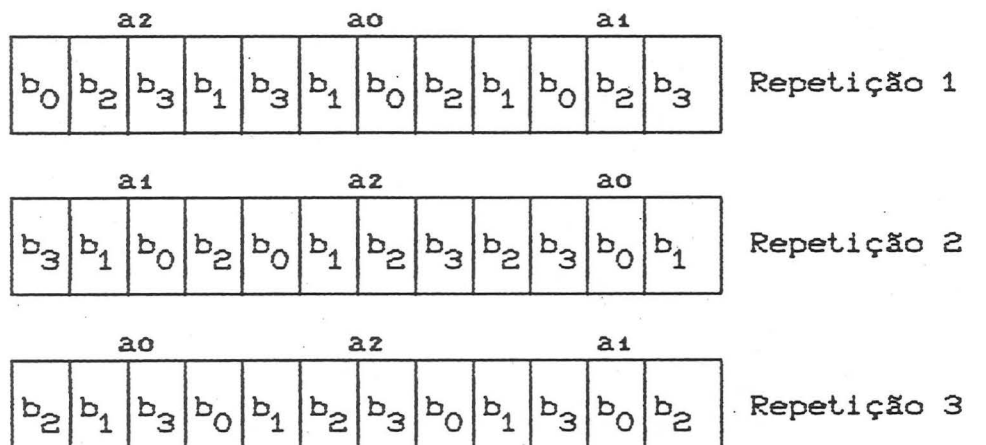

Verifica-se que cada parcela principal pode ser considerada como um bloco na medida que o fator B é considerado, mas somente um bloco incompleto na medida que o conjunto completo de tratamentos é considerado. Por esta razão o delineamento parcela subdividida pode ser chamado delineamento em blocos incompletos. Diferenças entre os blocos incompletos são confundidas, com as diferenças entre os níveis do fator A, isto é, o efeito principal

é confundido, por isto que geralmente se considera o delineamento parcela subdividida como aquele com efeitos principais confundidos. O efeito de A é estimado com menor precisão, dado que para sua estimativa toma-se cada bloco incompleto, isto é, cada parcela principal como unidade experimental.

6.2. CASUALIZAÇÃO

A casualização é feita em dois estágios, primeiramente a casualização dos tratamentos sobre as parcelas principais utilizando as regras referentes ao delineamento básico adotado, (DCC, DBC ou DQL), e os tratamentos a serem aplicados às subparcelas, são alocados por sorteio independente dentro de cada parcela principal.

6.3. USO DE PARCELA SUBDIVIDIDA

Ci) os niveis associados a um fator requerem parcelas maiores do que os níveis do outro fator. Por exemplo, métodos de preparo do solo ou aplicação de fertilizantes, requerem parcelas grandes e um outro fator poderia ser variedades, as quais podem ser comparadas usando parcelas pequenas. Outro exemplo pode se considerar a comparação de diferentes variedades de uma espécie qualquer, em diferentes épocas de semeadura, onde se colocaria a época nas parcelas maiores e se compararia as variedades dentro de cada época.

Cii) um novo fator é introduzido no experimento para dar maior extensão aos resultados. Por exemplo, supomos que o propósito principal de um experimento é comparar o efeito de vários fungicidas como protetores contra a infecção de certa moléstia, e então para aumentar a extensão do experimento, várias variedades são incluídas, as quais são conhecidas por diferir em sua resistência a moléstia. Aqui consideraríamos variedades nas parcelas principais e protetor de semente nas subparcelas.

Ciii) por informação anterior, pode ser conhecido que diferenças maiores podem ser esperadas entre niveis de certos fatores do que entre niveis de outros, e consequentemente o fator onde se espera diferenças maiores seria alocado de forma aleatória sobre as parcelas principais.

Civ) Maior precisão é desejada para comparações entre

certos fatores do que outros. Maior precisão na subparcela.

(v) O nº de combinações de tratamentos é maior do que o número de unidades experimentais homogêneas disponíveis para a formação de blocos. Nos experimentos em parcela subdividida a variação entre as subparcelas *é* esperada ser menor do que entre parcelas principais. Assim os fatores os quais requerem menor quantidade de material experimental, ou os quais são de maior importância, ou os quais espera-se que exibam diferenças menores, ou para os quais maior precisão é desejada, são colocados: nas: subparcelas.

# 6.4. VANTAGENS E DESVANTAGENS

#### Vantagem:

Aumento da precisão das: comparações entre niveis: do fator alocado na subparcela e na interação dos fatores, comparado ao esquema fatorial em DBC. Desvantagens: quando

Ci) o fator alocado na parcela principal é medido com menor precisão do que o seria num DBC.

Cii) maior complexidade de análise principalmente quando ocorre perda de parcelas:. estatistica,

# 6. 5. ANALISE DE VARIANCIA

Admitindo as parceias principais dispostas em blocos tem-se o modelo matemâtico:

 $Y_{ijk} = \mu + \rho_i + \alpha_j + \delta_{ij} + \beta_k + \alpha \beta_{ik} + \varepsilon_{ijk}$ 

onde:

*Q* 

Yijk :valor observado na subparcela k, da parcela j e repetição i *J-l* : média

 $\rho_i$  : repetição  $\alpha_j$ : fator na parcela CA)  $\delta_{i,i}$  : erro da parcela  $\beta_k$  : fator na subparcela (B)  $\alpha\beta_{i,k}$ : interação dos 2 fatores  $\varepsilon$ ijk : erro da subparcela i; indice de repetição, i = 1,2,...,r  $\pm$ : indice do fator A,  $j = 1, 2, \ldots, a$ k: indice do fator B,  $k = 1, 2, \ldots, b$ 

Para se proceder a análise num caso desse tipo precisamos de 2 tabelas de interações:

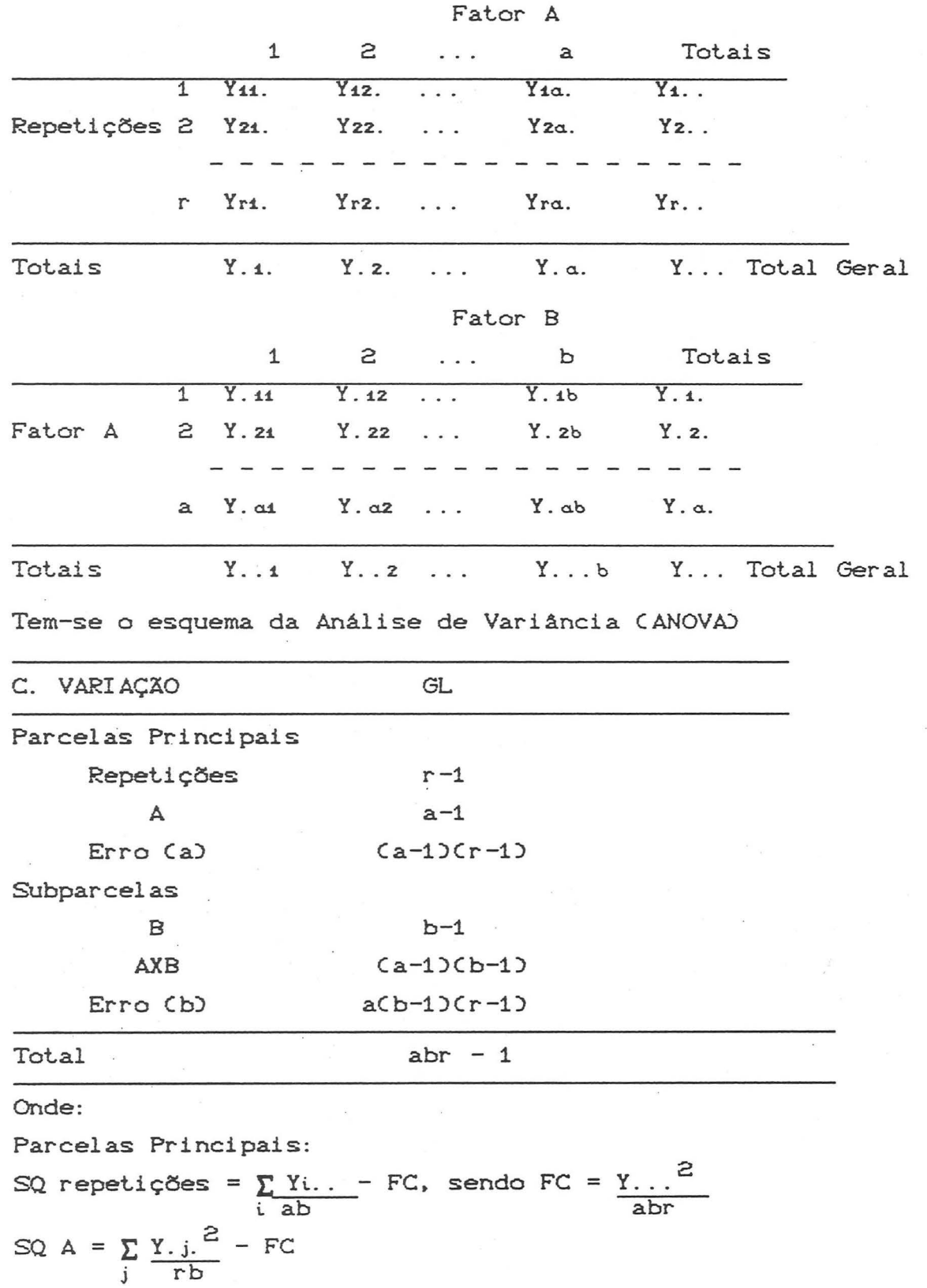

SQ Erro (a) = SQ P Principal - SQ Repetições - SQA, onde: SQ P Principal =  $\Sigma$ i.. j  $\frac{Y_{i,j} - F}{b}$  - FC

Subparcelas:

,.

$$
SQ B = \sum_{k} \frac{Y \cdot k^{2}}{ra} - FC
$$
  

$$
SQ AB = \sum_{i,k} \frac{Y \cdot ik^{2}}{r} - FC - SQA - SQB
$$

 $SQ Error(b) = SQ Total - SQ Principal - SQB - SQAB$ onde SQ Total =  $\sum$  Yijk<sup>2</sup> - FC i.,j,Jc

O efeito de A é testado com o Erro (a) e os efeitos de A e AXB pelo ErroCb).

O Erro(b) é obtido admitindo-se que a interação que existe entre o fator B e blocos é inexistente ou insignificante. Agora se por algum motivo se duvidar dessa pressuposição a luz da natureza do material experimental, e experiência passada, pode-se desdobrar o Erro (b) em seus componentes e retirar o efeito dessa interação.

O erro da parcela principal designado por ECa) é usualmente maior do que o erro da subparcela designado por ECb). Isto é porque as observações em subunidades da mesma unidade principal tendem a ser positivamente correlacionadas e assim reagem mais semelhantemente do que unidades de diferentes unidades principais. Pode acontecer que o ErroCa) seja menor do que o ErroCb), quando isto acontece, desde que ECa) não seja significativamente menor pode-se usar um erro médio de ECa) e  $E(b)$  como estimativa de  $o^2$ .

O caso geral é que E(a) é maior do que ECb) e menor é o GL associado ao ECa), conseqüentemente os efeitos B e AXB são testados com maior precisão do que o efeito A. Portanto deve-se ter o cuidado de não colocar erroneamente o fator de maior interesse na parcela principal.

No que se refere a coeficientes de variação CCV), nesse delineamento tem-se 2 CV, um referente a parcela e outro a subparcela. Assim para parcela CV1= $\sqrt{E(a)}$  X 100 e para subparcelas  $\overline{Y}$ .

$$
CVz = \sqrt{\frac{E(C)}{Y}} \times 100.
$$

·-

O comum é  $ter -se CV_4$  > CV<sub>2</sub>.

Quanto a comparações múltiplas de médias tem-se que os Erros Padrões da diferença de 2 médias (od) são dados por:

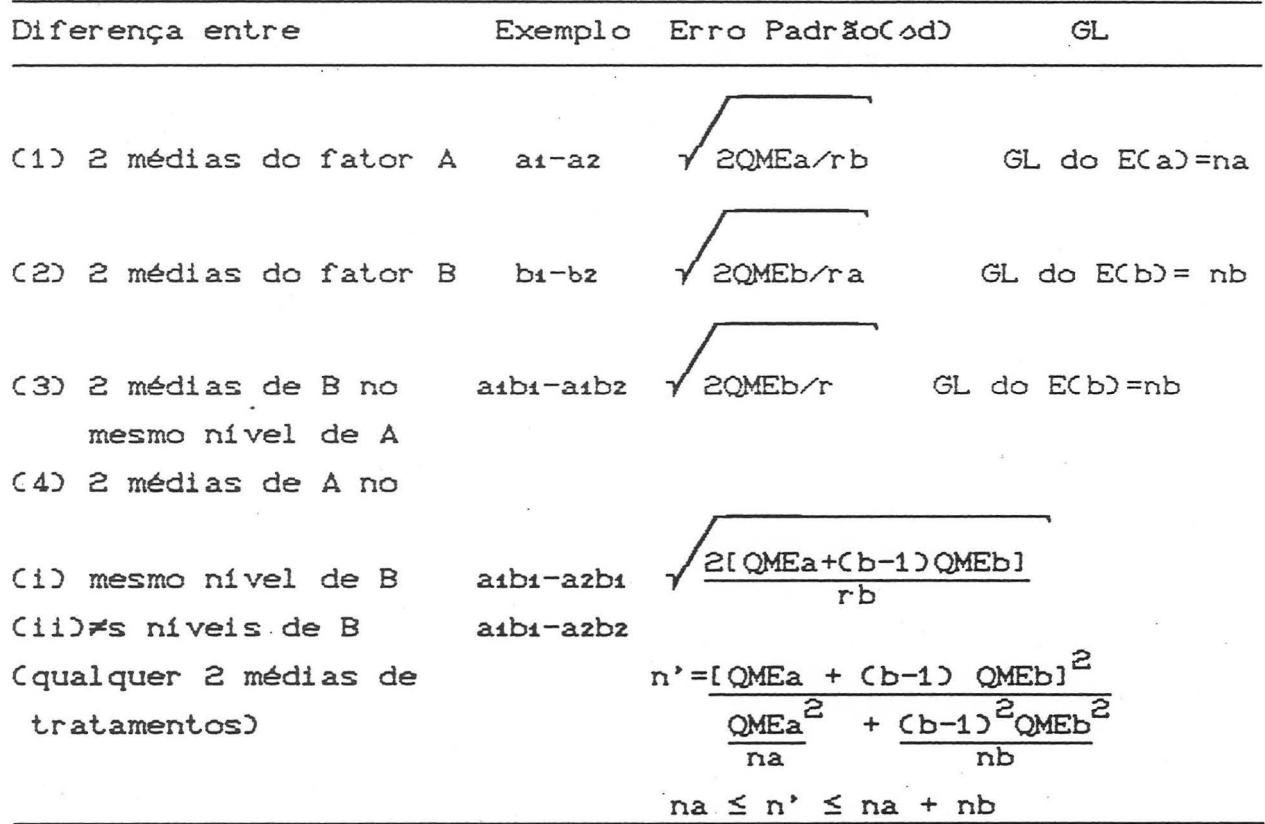

Poder-se-ia dispor as parcelas principais em QL como também poder-se-ia admitir a utilização de DCC para as parcelas principais, e então teríamos esquemas de análise:

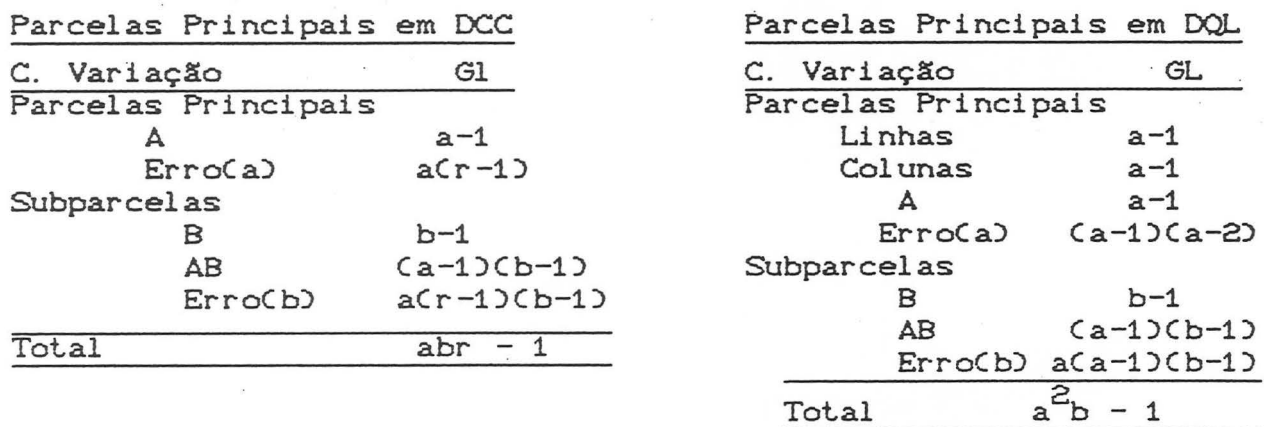

## 6.6.EXEMPLO DE PARCELA SUBDIVIDIDA

Um experimento foi executado verificar o efeito de Métodos com o objetivo de se de Plantio (Plantio convencional-M1, Plantio direto com herbicida · A-M2, Plantio direto com herbicida B-M3, Plantio direto com herbicida C-M4-) e de espaçamentos entre linhas, em cm, C17-E1-, 34-E2-, 51-E3- e 68-E4-), sobre o rendimento de soja, quando implantada sobre pastagem de pensacola.

O delineamento utilizado foi parcela subdividida, onde os métodos de plantio constituíram as parcelas principais, arranjadas em blocos casualizados, com 4 repetições, e os espaçamentos entre linhas, as subparcelas.

Os rendimentos de soja Ckg/ha) foram os seguintes:

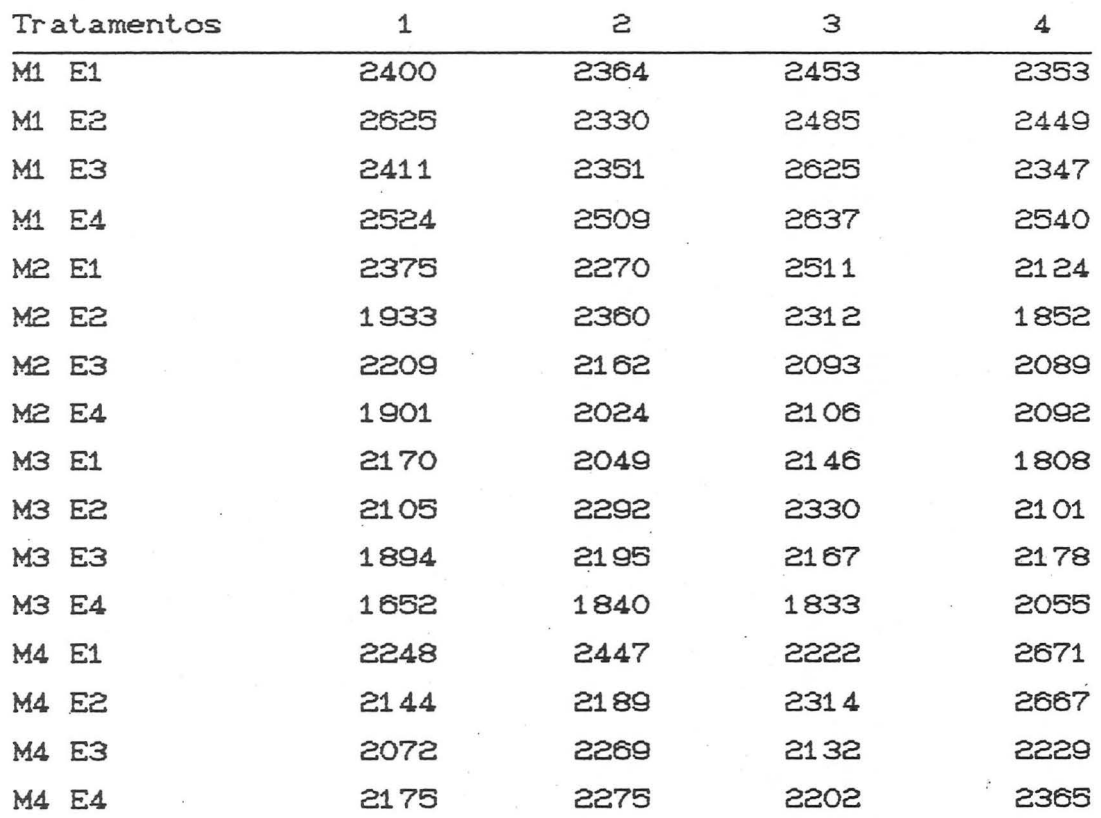

...

Repetições

## 6.7. PARCELA PERDIDA

Admitindo que o valor referente a uma subparcela é perdido. *e* o tratamento é ajbk, então a estimativa desse valor perdido é dada por:

$$
y = rP + b(Aj Bk) - (Aj)
$$

$$
Cr-10(b-1)
$$

onde  $r = n$ ? de repetições

 $b = n$ ? de níveis do fator B

- $P = total$  das subparcelas presentes nas parcelas em que se perdem um valor.
- Aj = total das parcelas que receberam o nível ajem que ocorreu perda de um valor.

AjBk = total das subparcelas com os tratamentos ajbk em que aconteceu perda de valor.

Se mais do que um valor é perdido usa-se estimativas por ciclos. Para a análise de variância subtrae-se 1 GL para o erro (b) para cada valor perdido. Uma estimativa imparcial de Eb é obtida mas as demais somas de quadrados são superestimadas. O viés que ocorre geralmente é desprezivel, mas pode-se obter estimativas imparciais através do método do resíduo condicional.

Os erros padrões para comparações de médias sofrem modificações que podem ser encontradas em Cochran e Cox, cap.7.

### 6.8. EFICieNCIA RELATIVA

Em comparações com blocos casualizados não há, em média, ganho de eficiência quando as combinações de tratamentos são dispostas em parcelas subdivididas. O erro experimental para blocos casualizados. seria a média ponderada das somas dos quadrados dos erros (a) e (b). Há maior eficiência, contudo, para testar B e AXB, com sacrifício da eficiência em relação a A.

Eficiência Relativa do delineamento parcela subdividida em relação ao DBC para os efeitos B e AXB é dada por:

$$
E.R = \frac{(a-1)QMEa + a(b-1)QMEb}{(ab-1)QMEb} \quad X \quad 100
$$

e para A é dada por:

..

E.R. =  $(a-1)QMEa + a(b-1)QMEb$  X 100 Cab-1)QMEa

# 6. 9. PARCELA SUBDIVIDIDA NO TEMPO

O caso comum de parcelas subdivididas é a subdivisão no espaço, onde cada parcela principal é subdividida em subparcelas distintas. Em alguns experimentos, observações sucessivas são feitas na mesma unidade principal sobre um período de tempo. Por exemplos, experimentos que se realizam nas mesmas parcelas e com os: mesmos: t.rat.amentos: em dois: ou mais: anos: sucessivos: são analisados como parcela subdividida onde a subparcela são os anos, como por exemplo produção de determinada cultura perene obtida sobre as mesmas parcelas em anos sucessivos.

Outro exemplo caracteristico é quando se proceda vários cortes: sobre as: mesmas: parcelas: e analisa-se então como parcela subdividida com cortes na subparcela.

Então se considerássemos a variedades, em r blocos, e que sejam feitas observações de b anos sobre essas parcelas, então o esquema de análise seria:

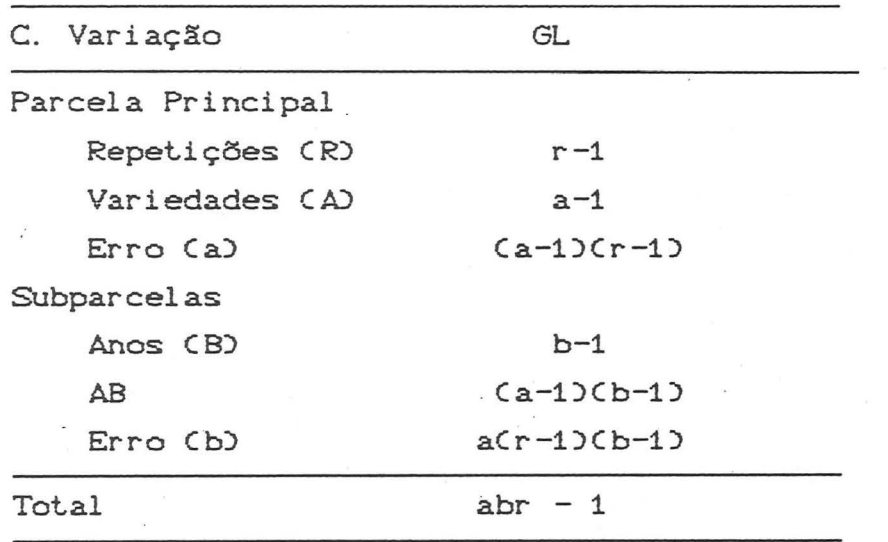

6.10. ALGUMAS VARIAÇOES DO DELINEAMENTO PARCELA SUBDIVIDIDA

a) Arranjo sistemático dos tratamentos nas parcelas:

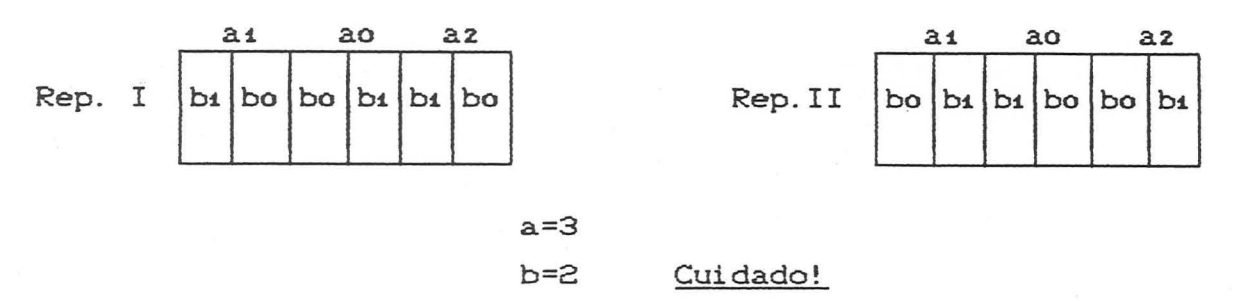

Os tratamentos na parcela principal são arranjados de forma sistemática, enquanto que os tratamentos nas subparcelas são colocados por sorteio dentro das subparcelas.

Devido ao arranjo sistemático dos tratamentos nas parcelas, não se pode dicernir se as diferenças observadas sejam devidas a efeito de local ou de A, ou seja, obtém-se uma estimativa viciada para o Erro (a) e portanto não se pode testar diferençasque para tal necessitam QMECa), tal como entre médias de a Caz-ai) ou entre médias de A no mesmo nível de B ou em diferentes níveis de B Caibi-azbi ou aibi-azbz); tornando-se portanto a 1ª parte da análise irrelevante, mas a 2ª parte continua válida, podendo-se proceder comparações que envolvam somente o Erro (b), tal como, entre 2 médias de B (b1-b2) ou 2 médias de B no mesmo nivel de A  $C$  $abi$ - $abz$ ).

b) Subparcelas em faixas:

•

,.

.,

Nesse caso os níveis de B das subparcelas, em vez de serem casualizados independentemente dentro de cada parcela A, são arranjados de forma sistemática de maneira a formar faixas.

Por exemplo, se considerássemos um fatorial 3x4 teríamos:

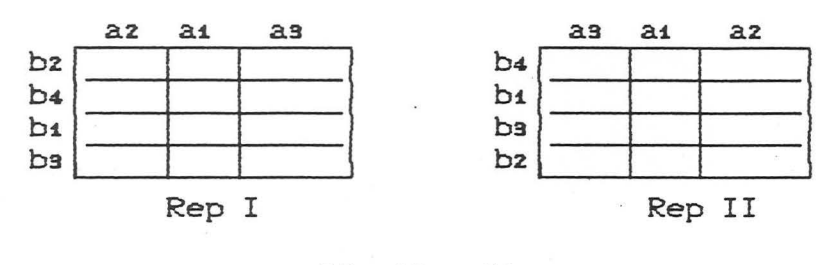

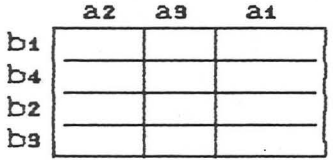

Rep III

### **ANOVA**

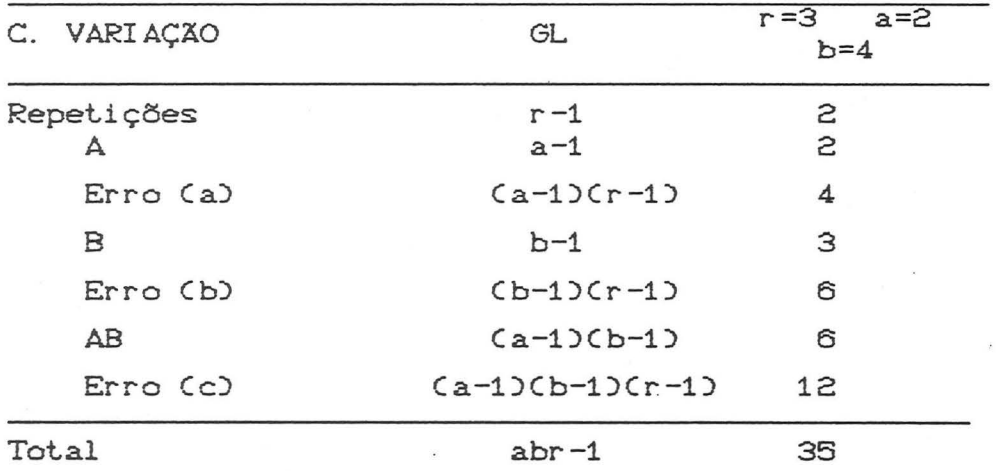

Esse delineamento é conveniente para experimentos de campo em que ambos os fatores necessitam de parcelas amplas. Tem sido usado em experimento de adubação pela menor complexidade que apresentam no que se refere a implantação a campo. Um outro exemplo é que quando se utiliza variedades com época de colheita diferente, em que se usa colheita mecânica, então seria vantajoso que todas as variedades a serem colhidas na mesma época esteja numa faixa única. Nesse delineamento não há ganho de eficiência em relação ao DBC. Há sacrifício de precisão nas estimativas de A e B em favor de maior precisão para AB e os GL para testar A e B sáo geralmente insuficientes. Portanto esse delineamento é indicado quando as interações é o principal objetivo do estudo ou por questões práticas.

#### 6.11. PARCELA SUB-SUBDIVIDIDA

PRINCIPIO: Os níveis de um fator são alocados nas unidades principais (parcelas - PP); os níveis de um segundo fator são alocados em subdivisões das unidades principais (subparcelas - SP); os níveis de um terceiro fator são alocados em subdivisão das subparcelas (sub-subparcelas - SSP).

Assim considerando-se:

PP: Métodos de preparo de solo: M1, M2, M3

SP: Doses de N: No, N1, N2

SSP: Variedades: V1, V2 com as PP arranjadas em blocos casualizados ter-se-ía o seguinte esquema:

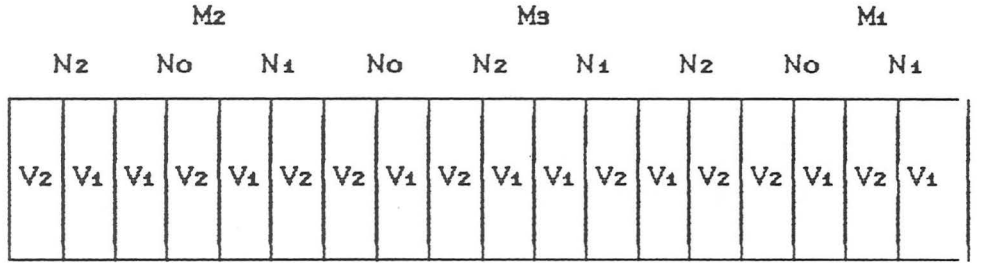

Bloco 1 (Repetição 1)

#### CASUALIZAÇÃO:

. das parcelas dentro de cada repetição (bloco)

. das subparcelas dentro de cada parcela

. das sub-subparcelas dentro de cada subparcela

MODELO MATEMATICO: parcelas principais em DBC com r repetições (blocos); a níveis do fator A, b níveis do fator B, c níveis do fator C.

Yijkl =  $\mu$  + Ri + Aj + Sij + Bk + ABjk +  $\gamma$ ijk + Cl + ACjl + BCkl +

 $ABC$ jkl +  $c$ ijkl

onde:  $\delta$ ij = Erro (a)

 $Yijk = Erro (b)$ 

### ANALISE DE VARIANCIA:

### PARCELA PRINCIPAL

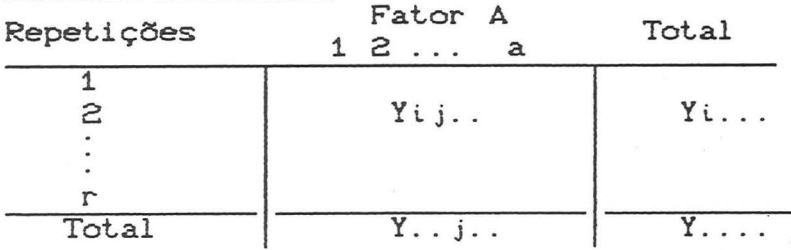

SQ Repetições = 
$$
\sum_{i} \frac{Y_{i...}^{2}}{abc}
$$
 - FC; FC =  $\frac{Y_{...}^{2}}{rabc}$   
SQ A =  $\sum_{j} \frac{Y_{..}^{2}}{rbc}$  - FC

 $SQ$  Erro (a) = SQ Parcelas - SQ Repetições - SQA onde SQ Parcelas =  $\sum_{i,j} \frac{Y^2_{i,j...}}{bc}$  - FC

SUBPARCELAS

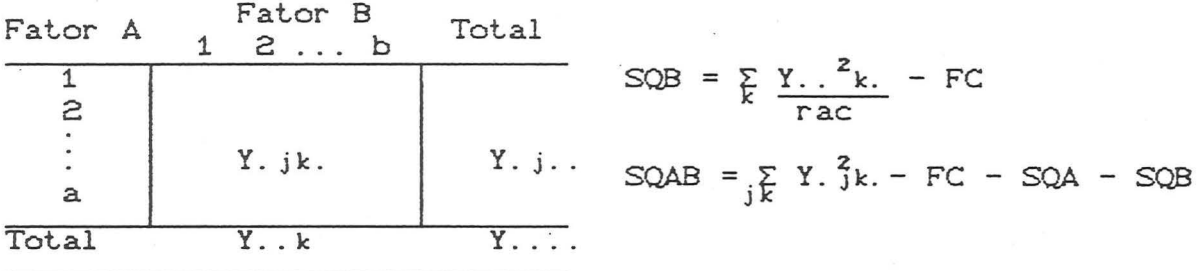

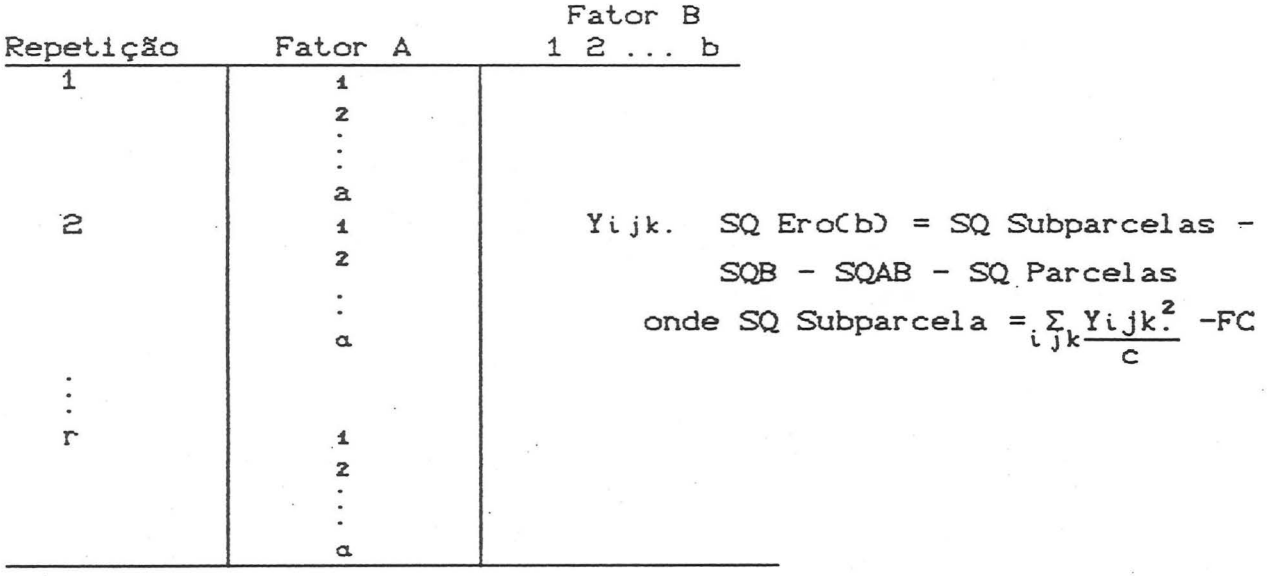

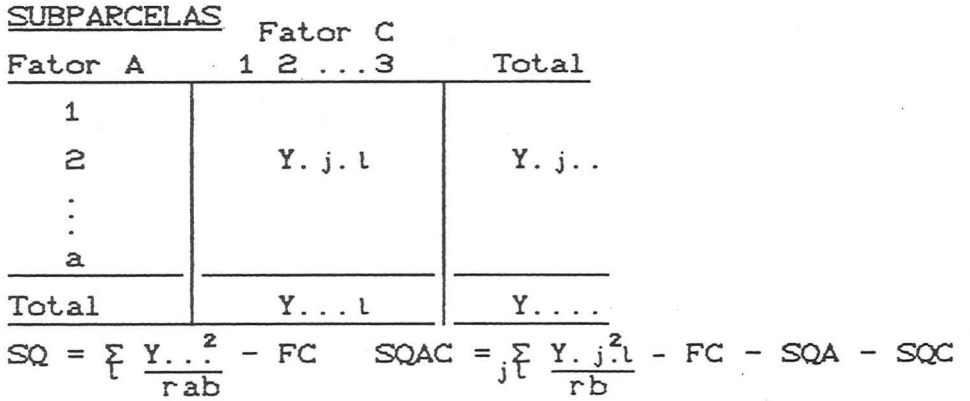

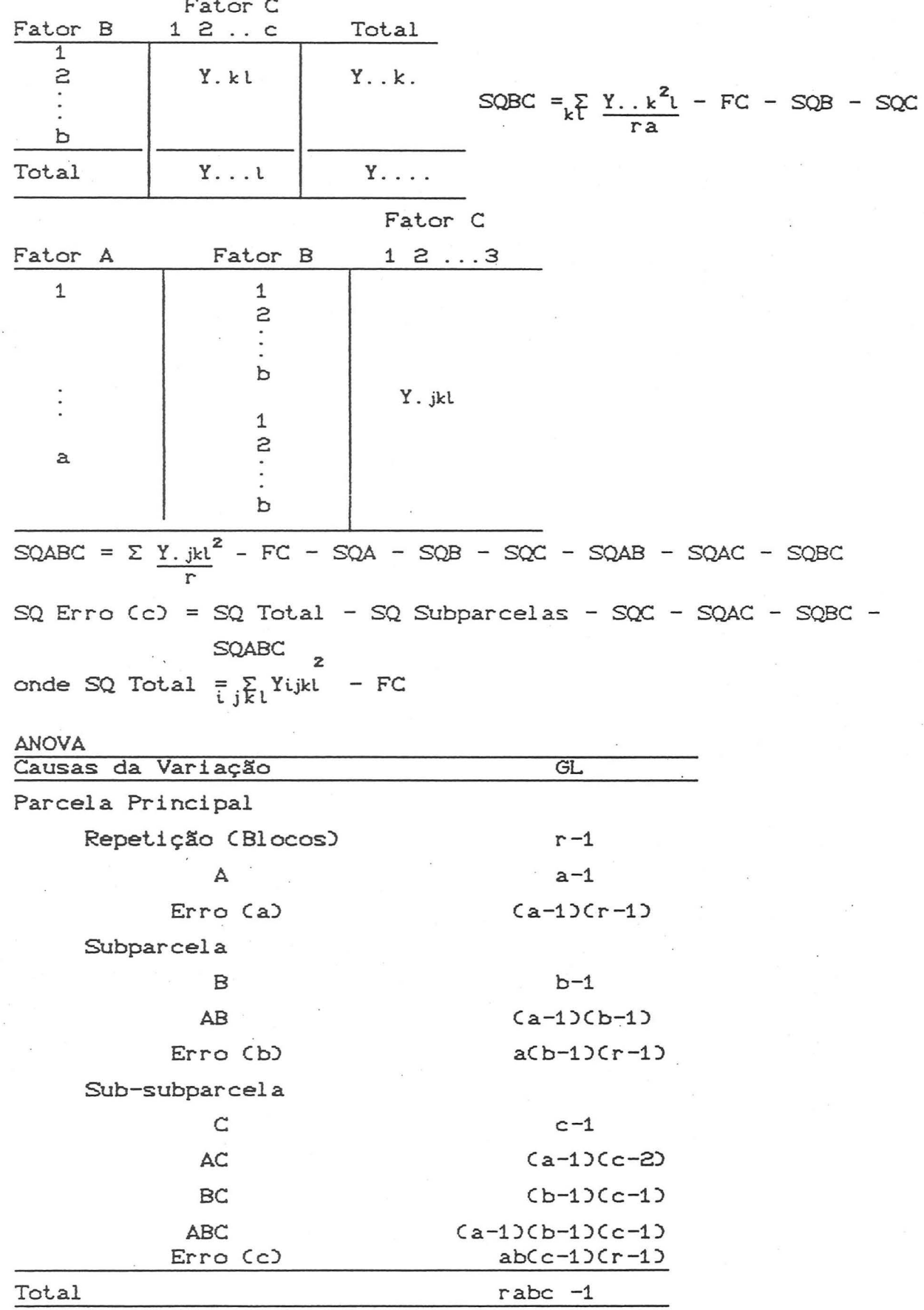

 $\mathbb{C}$ 

63

ř

Quanto a comparações múltiplas de médias tem-se que os Erros Padrões da diferença de 2 Médias de tratamentos (s<sub>d</sub>) para o caso de parcela sub-subdividida, com r repetições, a níveis do fator A, b níveis do fator B e c níveis do fator C são dados por:

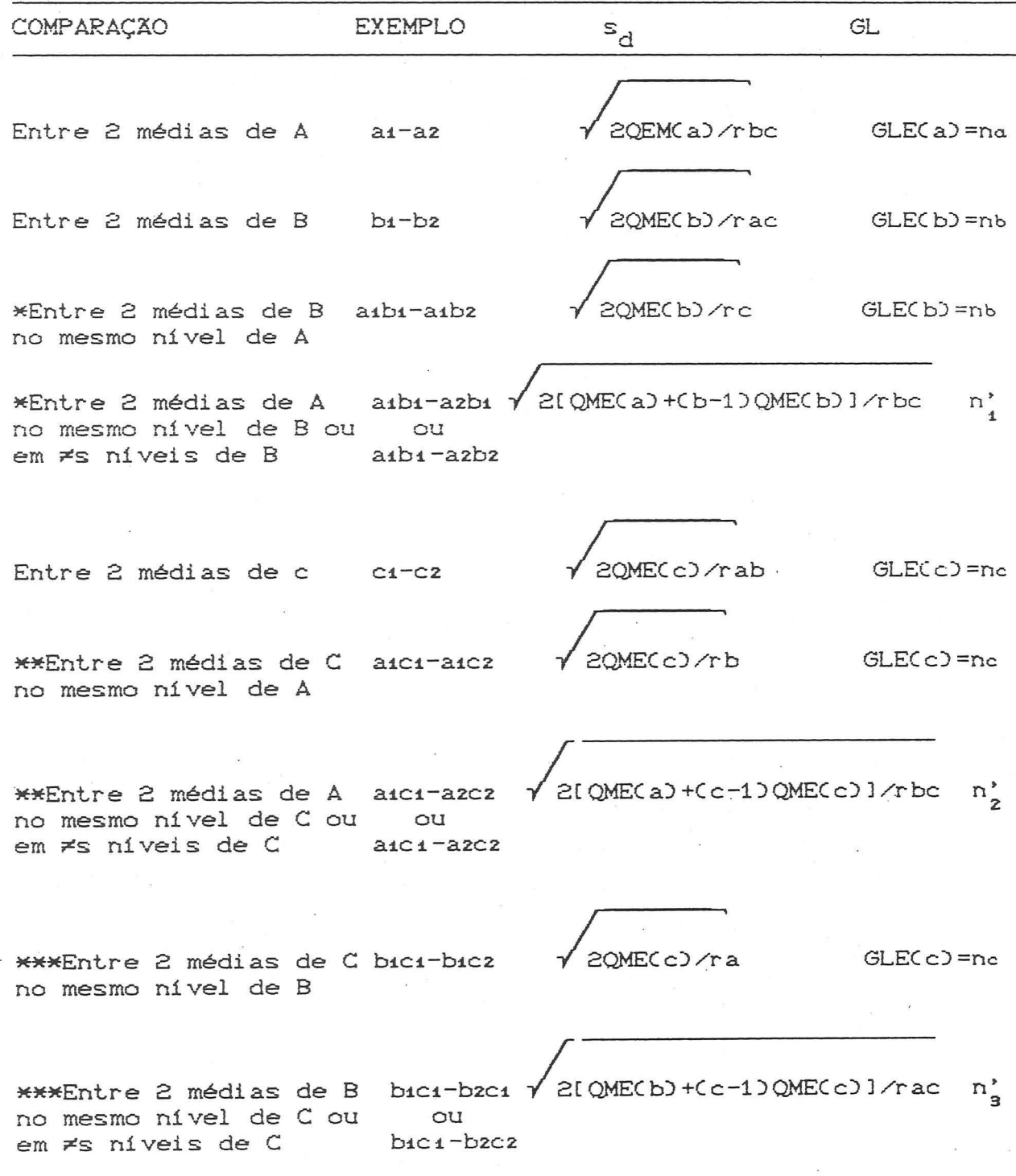

2I QMEC a) +Cb-1) QMEC b) +..

n'

...bCc-1)QMECc)]/rbc

\*\*\*\*Entre 2 médias de aibici-azbici A no mesmo nível de B ou e C ou qualquer 2 méaibici-azbzcz dias de tratamento

\* se interação AB significativa \*\* se interação AC significativa \*\*\* se interação BC significativa \*\*\*\* se interação ABC significativa

$$
n'_{1} = \frac{10ME(a) + (b-1)0ME(b)1^{2}}{100} \qquad n'_{2} = \frac{10ME(a) + (c-1)0ME(c)1^{2}}{1000} \qquad n'_{3} = \frac{10000(a) + (c-1)0ME(c)1^{2}}{10000} \qquad n'_{4} = \frac{1000000}{100} \qquad n'_{5} = \frac{100000}{100} \qquad n'_{6} = \frac{100000}{100} \qquad n'_{6} = \frac{100000}{100} \qquad n
$$

$$
n_3' = \frac{[QME(b) + (c-1)QME(c)]^2}{[QME(b)]^2 + [(c-1)QME(c)]^2}
$$

$$
n_{\underline{A}}^{\prime} = \frac{[QME(a) + (b-1)QME(b) + b(c-1)QME(c)]^{2}}{[QME(a)]^{2} + [(b-1)QME(b)]^{2} + [b(c-1)QME(c)]^{2}}
$$

 $\mathbf{r}$ 

6.12 - EXEMPLO DE PARCELA SUB-SUBDIVIDIDA

experimento com cana-de-açúcar foram Num ensaiados 5 espaçamentos entre sulcos: E1 = 1,00 m, E2 = 1,20 m, E3 = 1,40 m,  $E_4 = 1,60$  m,  $E_5 = 1,80$  m. Em cada parcela intalaram-se 2 subparcelas: I = irrigada e NI = não irrigada. A nível de sub-subparcela, foram ensaiadas 3 variedades, aqui designadas V1, Vz e V3. Os dados de produtividade de cana-planta (safra 80/81) foram os que se seguem.

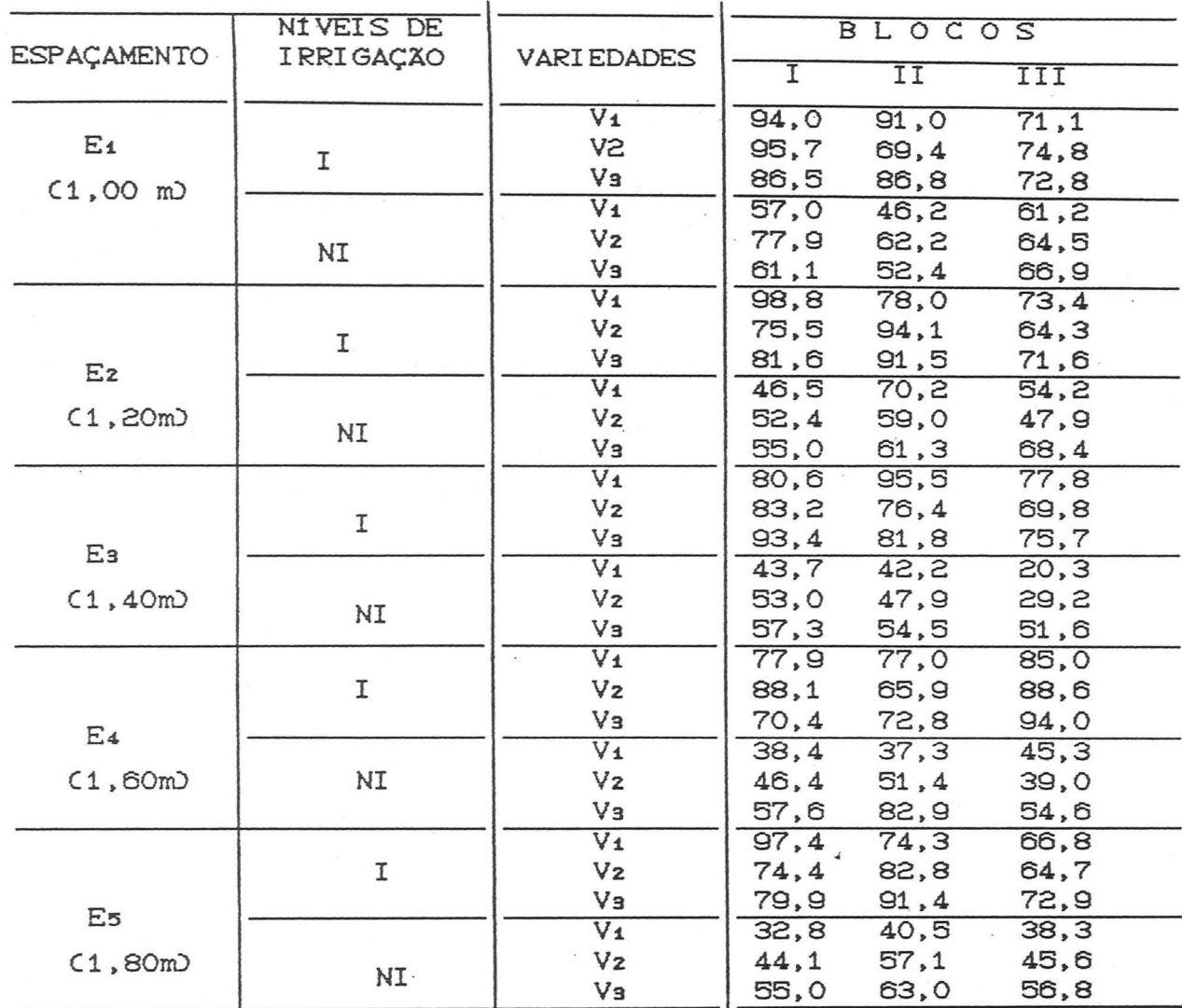

# 7. BIBLIOGRAFIA

BANZATTO, D.A. e S.N. KRONKA, 1992. Experimentação Agrícola. FUNEP.

- CALZADA BENZA, J., 1956. El Error Experimental y la Precision en los Experimentos. Estación Experimental Agrícola de la Molina.
- CAMPOS, H. , 1984. Estatística Aplicada à Experimentação com Cana-de-açúcar. FEALQ.

COCHRAN, W.G. e G.M. COX, 1965. Disenos Experimentales.

COX, D.R., 1958. Planning of Experiments. John Wiley.

- GOMES, K. A. e A.A. GOMES, 1984. Statistical Procedures for Agricultural Research. John Wiley.
- JOHN. P.W.M. Statistical 1971. design and Analysis of  $\mathcal{L}^{\mathcal{L}}$ Experiments. Macmillan.
- LE CLERG, E.L.; W.N. LEONARD e A.G. CLARK, 1962. Field plot Technique.

MARKUS, R., 1973. Elementos de Estatística Aplicada. Diretório Acadêmico Leopoldo Cortês, Faculdade de Agronomia/UFRGS.

MONTGOMERY, D.C., 1991. Design and Analysis of Experiments. John Wiley.

OSTLE, B. e R.W. MENSING, 1975. Statistical in Research. Iowa State University.

**SISTEMAS DE BIBLIOTECAS<br>BIBLIOTECA SETORIAL DE MATEMÁTICA JFRGS** 

PERES. C.A. e C.D. SALDIVA. 1982. Planejamento de Experimentos. 59 Simpósio Nacional de Probabilidade e Estatistica. IME/USP.

PIMENTEL GOMES. F. 1985. Curso de Estatistica Experimental. Liv. Nobel.
- 14. João Riboldi Elementos Básicos de Estatistica JAN/93
- 15. Paulo W. de 011 veira *e* M. Alice Gravina Logo: Manual do Usuário - MAR/93
- 16. Ruben Markus. Elsa C. de Mundstock. Dinara W. X. Fernandez *e*  João Riboldi - Exercicios de Métodos Estatisticos - AG0/93
- 17. Loiva C. de Zeni e M. Alice Gravina Sugestões de Atividades no Ambiente Logo para a Exploração de Conteúdos Matemáticos dos Currículos Escolares de 1º e 2º Grau - SET/93
- 18. João Riboldi Delineamentos Experimentais de Campo. Parte 1 SET/93
- 19. Mar lusa Benedetti. Patricia P. Gil. Shirley I. Techera. Angela Andreotti, Milene Milan, Marlise Moraes, Luciana Santos, Augustinho Zimmermann, Coordenação: Prof<sup>a Maria</sup> Alice Gravina - Atividades em Geometria Usando Recortes - OUT/93

r.

 $\circ$ 

20. João Riboldi - Delineamentos Experimentais de Campo. Parte 2  $-$  OUT/93

## UNIVERSIDADE FEDERAL DO RIO GRANDE DO SUL INSTITUTO DE MATEMÁTICA NÚCLEO DE ATIVIDADES EXTRA CURRICULARES

Os Cadernos de Matemática e Estatística publicam as seguintes séries:

Série A: Trabalho de Pesquisa

<)

 $\overline{C}$ 

 $\label{eq:1} \frac{1}{\sqrt{2}}\left[\frac{1}{\sqrt{2}}\cos\theta\right] \frac{1}{\sqrt{2}}\left[\frac{1}{\sqrt{2}}\right] \frac{1}{\sqrt{2}}\,.$ 

Série B: Trabalho de Apoio Didático

Série C: Colóquio de Matemática SBM/UFRGS

Série D: Trabalho de Graduação

Série F: Trabalho de Divulgação

Série G: Textos para Discussão

Toda correspondência com solicitação de números publicados e demais informações deverá ser enviada para:

> NAEC - NúCLEO DE ATIVIDADES EXTRA CURRICULARES INSTITUTO DE MATEMATICA - UFRGS AV. BENTO GONÇALVES, 9500 - PRÉDIO 43111 CEP 91509 - 900 AGRONOMIA - POA/RS FONE: 336 92 22 OU 339 13 55 OU 228 16 33 RAMAL 6197 FAX: 336 15 12